Министерство науки и высшего образования Российской Федерации Федеральное государственное автономное образовательное учреждение высшего образования «Южно-Уральский государственный университет (национальный исследовательский университет)» Институт «Архитектурно-строительный» Кафедра «Градостроительство, инженерные сети и системы» ДОПУСТИТЬ К ЗАЩИТЕ Заведующий кафедрой к.т.н., доцент \_\_\_\_\_\_\_\_\_\_\_ Д.В. Ульрих \_\_\_\_\_\_\_\_\_\_\_\_\_\_\_\_\_\_\_\_\_ 2020 г. Реконструкция отопительной котельной 4,3 МВт станции ЛПДС «Челябинск» п. Ново-Синеглазово. ПОЯСНИТЕЛЬНАЯ ЗАПИСКА К ВЫПУСКНОЙ КВАЛИФИКАЦИОННОЙ РАБОТЕ ЮУрГУ – 08.03.01.2020.178 ПЗ ВКР Консультанты: Раздел «Автоматизация» Руководитель проекта:

доцент, к.т.н.

С.В. Панферов Дегтярь С.Л. 2020 г.  $2020 \text{ r.}$ 

Ст. преподаватель

Автор проекта:

студент группы АС-425

Тимаев Н.И

2020 г.

Нормоконтролер:

ст. преподаватель

Дегтярь С.Л.

2020 г.

Челябинск 2020

#### **АННОТАЦИЯ**

Тимаев Н.И. Выпускная квалификационная работа «Реконструкция отопительной котельной 4,3 МВт станции ЛПДС «Челябинск» п. Ново-Синеглазово» – Челябинск: ЮУрГУ, АСИ, 2020 г. Объем работы: с.48 Библиографический список: 15 наим. 6 листов чертежей ф. А1.

В дипломном проекте разработаны следующие разделы : исходные данные , расчет тепловых нагрузок, определение расчетных расходов теплоносителя, построение годового графика расходов теплоты , построение температурного графика и отпуска тепловой нагрузки, принципиальная тепловая схема , подбор основного оборудования, тепловой расчет котла, дымовые трубы, отопление вентиляция , автоматизация работы котельной.

Графическая часть выполнена на 6 листах А1 и включает в себя: Общие данные, ситуационный план, план трубопроводов котельной , тепл7овая схема котельной, газоходы котельной.

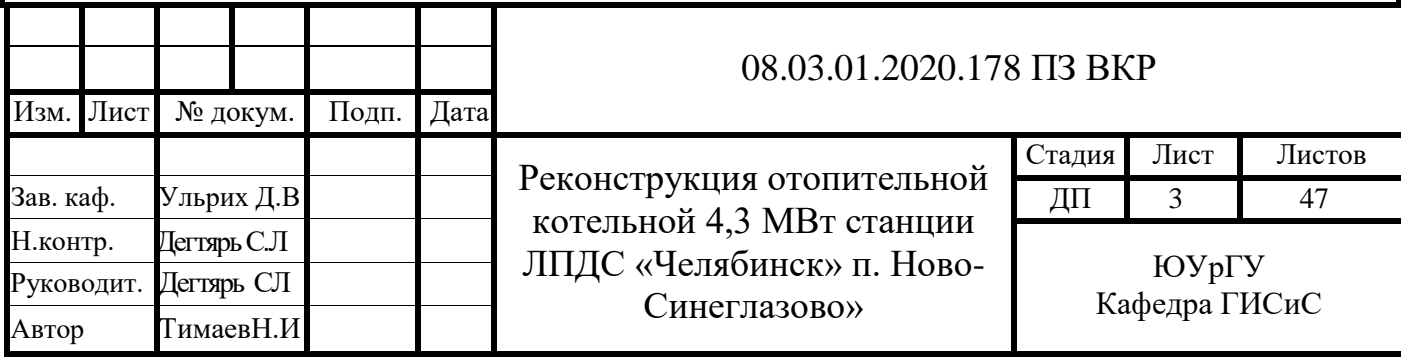

### **ОГЛАВЛЕНИЕ**

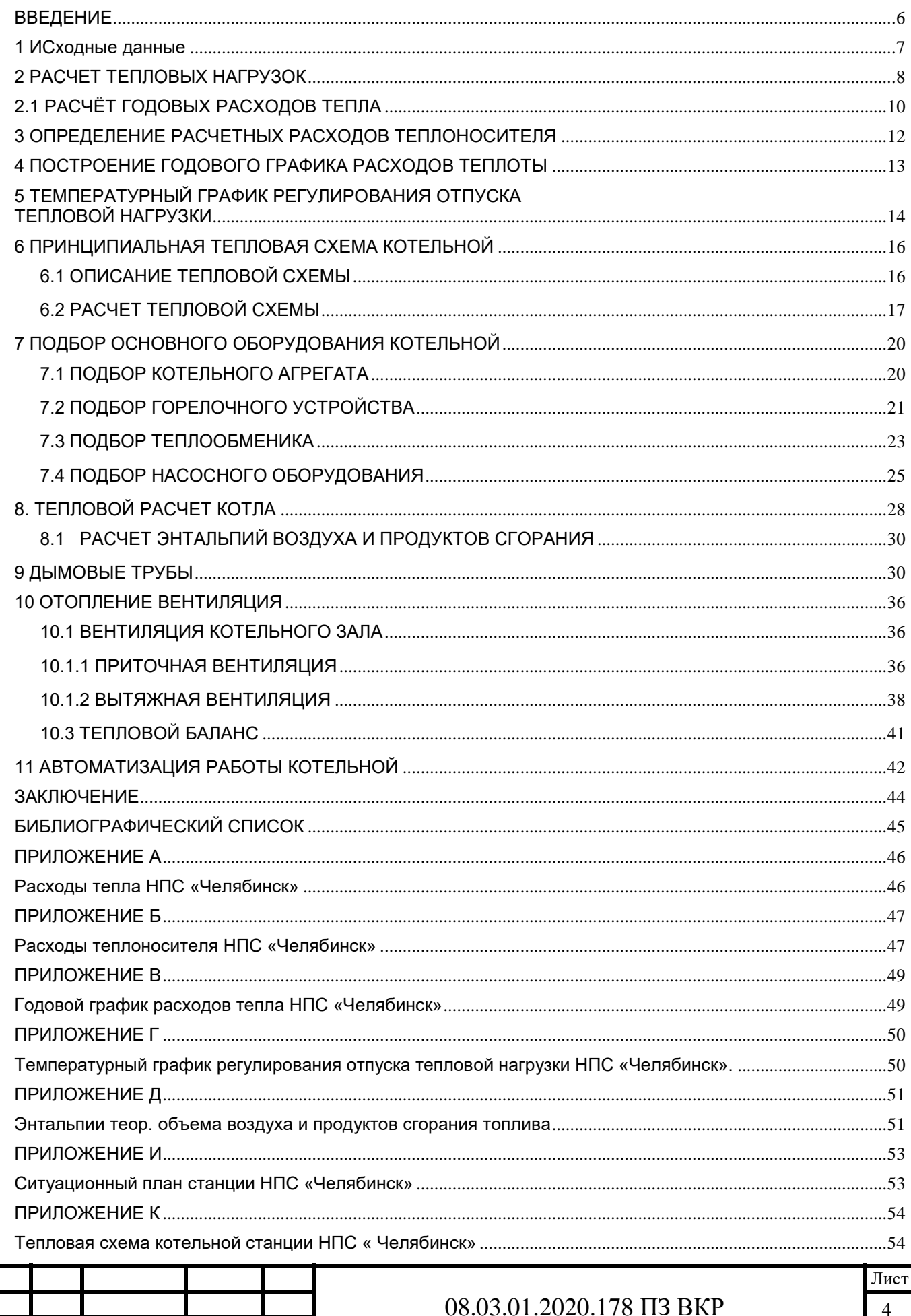

Лист

Изм.

№ докум.

Подп.

Дата

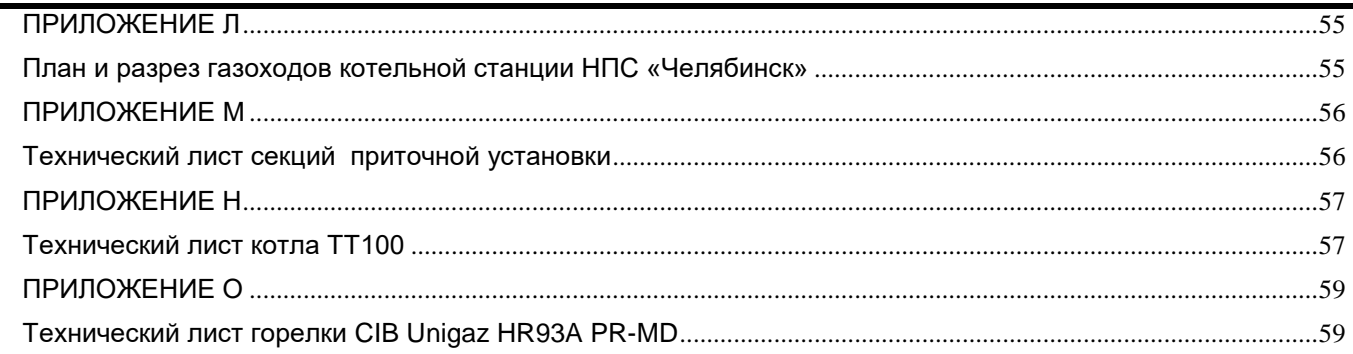

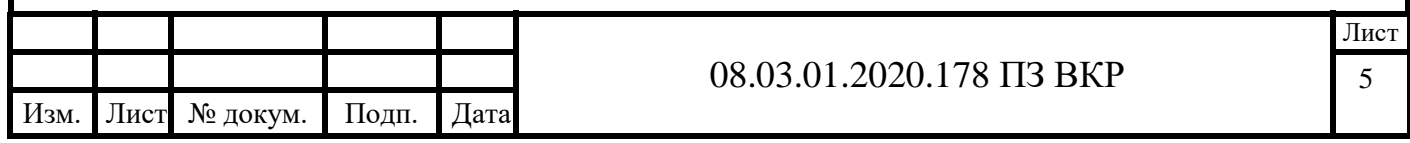

#### **ВВЕДЕНИЕ**

<span id="page-4-0"></span>Исходным объектом является водогрейная котельная-3,4 МВт ЛПДС «Челябинск» филиала акционерного общества «Транснефть-Урал» находящиеся по адресу п. Ново-Синеглазово ул. Советская 1а.

Линейная производственно-диспетчерская станция осуществляет прием, сдачу, хранение и транспортировку нефти и нефтепродуктов. Котельная станции рассчитана на тепловые нагрузки отопления и вентиляции. Нагрузки на горячие водоснабжение отсутствуют, т.к. для нагрева воды используеться электрическое бойлерное оборудование.

Продукцией, вырабатываемой котельной, является горячая вода с параметрами 105/80°С . По надежности отпуска тепловой энергии потребителям относиться ко второй категории. Введена в эксплуатацию в 2011 году. В 2019 году были запроектированы новые отапливаемые помещения станции, следовательно, увеличилась тепловая нагрузка на отопление.

Целью выпускной квалификационной работы является реконструкция отопительной котельной 4,3 МВт станции ЛПДС «Челябинск» п. Ново-Синеглазово. Причиной реконструкции является повышение тепловой нагрузки с 3,4 МВт до 4,3 МВт.

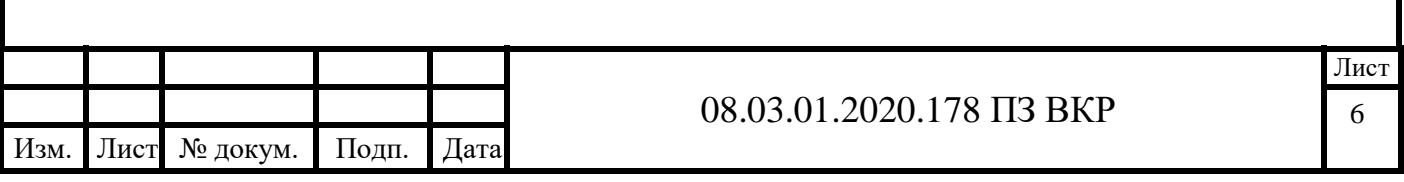

# <span id="page-5-0"></span>**1 ИСХОДНЫЕ ДАННЫЕ**

1. Краткое описание объекта проектирования

Объектом проектирования является водогрейная газовая котельная для инвестиционных проектов: блочно-модульная водогрейная котельная МВКУ-3,4 МВт ЛПДС «Челябинск» филиала акционерного общества «Транснефть-Урал» находящиеся по адресу п. Ново-Синеглазово ул. Советская 1а.

 Котельная по отпуску тепла относится ко II категории. Потребитель относится ко II категории.

В качестве основного топлива используется природный газ с Qн р = 8000 ккал/м3, в качестве аварийного - дизельное топливо с Qн р =10000 ккал/кг. Теплоноситель - сетевой контур вода с параметрами 95 - 70 °C. Теплоноситель котловой контур вода с параметрами 105 - 80 °C.

2. Климатологические параметры Климатологические параметры наружного воздуха принимаются по [3] для города Челябинска и приведены в таблице 1.1.

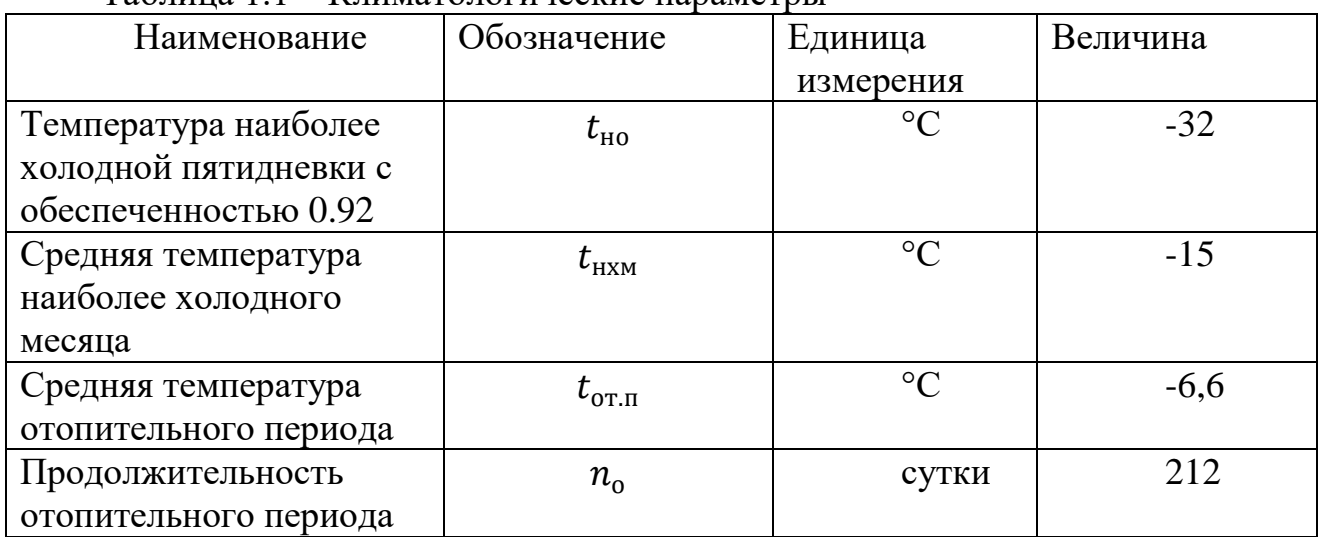

Таблица 1.1 – Климатологические параметры

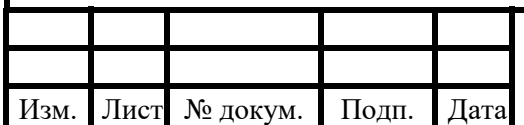

#### <span id="page-6-0"></span>**2 РАСЧЕТ ТЕПЛОВЫХ НАГРУЗОК**

Расчет часовых расходов тепла на отопление производится по формулам [1] **I.**Часовой расход тепла на отопление рассчитывается по формуле:

$$
Q_o = q_o \cdot A \cdot V \cdot (t_{\rm B} - t_{\rm H}) \tag{2.1}
$$

Где:

q<sup>о</sup> – удельная тепловая характеристика здания для расчета отопления ккал/(м<sup>3.</sup>ч∙°С) [1] (табл.11.18)

 А - поправочный коэффициент для жилых и общественных зданий [1] (табл. 11.17);

V – строительный объем здания ( $\text{M}^3$ );

- $t_{B}$  средняя температура воздуха в помещениях отапливаемого здания,  $^{0}C$ ;
- $t_{H}$  расчётная температура наружного воздуха в холодный период года, <sup>о</sup>С

1. <u>Cклад</u>,  $V = 2960 \text{ m}^3$ ,  $t_e = 16 \text{ °C}$ ,  $a = 0.98$ .

 $Q$ <sup> $=$ </sup> 0,98⋅0,6⋅2960⋅(16– (–32) ⋅10<sup>-6</sup> = 0,087 Гкал/ч

2. C<sub>KJI</sub>a<sub>1</sub>,  $V = 2960 \text{ m}^3$ ,  $t_e = 16 \text{ °C}$ ,  $a = 0.98$ .

*Qо=* 0,98∙0,6∙2960∙(16– (–32) ∙10-6 =0,084 Гкал/ч 3. <u>Cклад,</u>  $V = 2.960 \text{m}^3$ ,  $t_e = 16 \text{ °C}$ ,  $a = 0.98$ .

*Qо=* 0,98∙0,6∙2960∙(16– (–32) ∙10-6 = 0,084 Гкал/ч

4. <u>Cклад</u>,  $V = 2960 \text{ m}^3$ ,  $t_e = 16 \text{ °C}$ ,  $a = 0.98$ .

*Qо=* 0,98∙0,6∙2960∙(16– (–32) ∙10-6 =0,084 Гкал/ч

5. Гараж арочный *V* = 2 974 м<sup>3</sup> , *t<sup>в</sup>* = 18 °С, а = 0,96.

 $Q_o$ = 0,96⋅0,6⋅2974⋅(18– (–32)) ⋅10<sup>-6</sup> = 0,086 Гкал/ч

6. Гараж автомобильный V=4252 м 3 , *t<sup>в</sup>* = 18 °С, а = 0,96.

*Qо=* 0,96∙0,55∙4252∙(18– (–32)) ∙10-6 = 0,113 Гкал/ч

7. Ремонтно-мастерская V = 5340м<sup>3</sup>,  $t_e = 18 \text{ °C}, a = 0.96$ 

*Qо=* 0,96∙0,5∙5340∙(18– (–34)) ∙10-6 =0,131 Гкал/ч

Результаты расчета сводим в таблицу 2.1

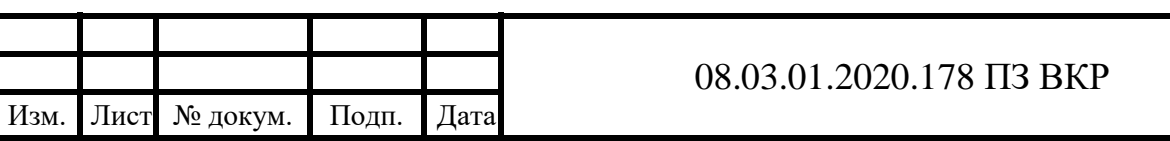

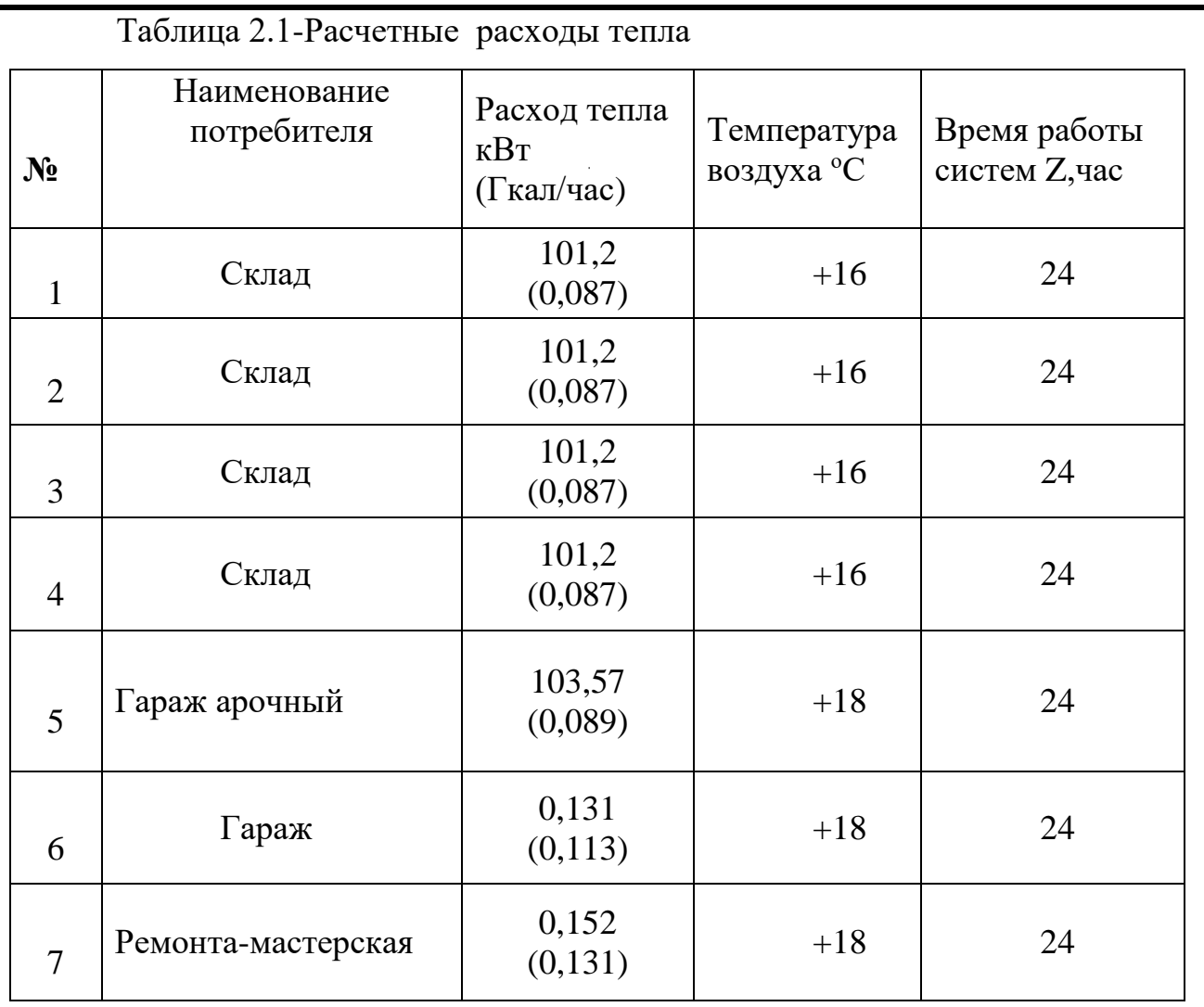

Общая сводная таблица приведена в (прил. А)

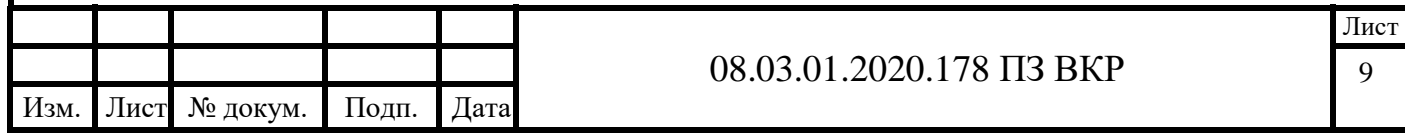

# <span id="page-8-0"></span>**2.1 РАСЧЁТ ГОДОВЫХ РАСХОДОВ ТЕПЛА**

Годовой расчет тепла на отопление рассчитывается по формуле:

$$
Q_o^{\text{ro}} = 24 \cdot Q_{omax} \cdot \frac{t_{\text{B}} - t_{\text{H}}}{t_{\text{B}} - t_{\text{H}}} \cdot n_o \cdot 10^{-6} \tag{2.2}
$$

 $\Gamma$ де:t <sub>ср. о.</sub>. – температура наружного воздуха средняя за отопительный период –для Челябинска t <sub>ср. о.</sub> = - 6,6 <sup>0</sup>C;

t вн. - внутренняя температура в здании;

 $t_{p.o.}$  - расчётная температура наружного воздуха = -32 °С

nо - продолжительность отопительного периода = 212 суток

Q maxо -максимальный часовой расход тепла на отопление общественных зданий, ккал/час, рассчитан по СНиП 2.04.07-86 (см. расчёт часовых расходов).

1. Склад  
\n
$$
Q_o^{\text{roq}} = 24 \cdot 0.087 \cdot \frac{16+6.6}{16+32} \cdot 212 = 205.8 \text{ TraJ/roJ}
$$
  
\n2.Склад  
\n $Q_o^{\text{roq}} = 24 \cdot 0.087 \cdot \frac{16+6.6}{16+32} \cdot 212 = 205.8 \text{ TraJ/roJ}$   
\n3. СклаД  
\n $Q_o^{\text{roq}} = 24 \cdot 0.087 \cdot \frac{16+6.6}{16+32} \cdot 212 = 205.8 \text{ TraJ/roJ}$   
\n4. СклаД  
\n $Q_o^{\text{roq}} = 24 \cdot 0.087 \frac{16+6.6}{16+32} \cdot 212 = 205.8 \text{ TraJ/roJ}$   
\n5. Tapaж apочный  
\n $Q_o^{\text{roq}} = 24 \cdot 0.089 \cdot \frac{18+6.6}{18+32} \cdot 212 = 221.19 \text{ TraJ/roJ}$   
\n6. Tapaж  
\n $Q_o^{\text{roq}} = 24 \cdot 0.113 \cdot \frac{18+6.6}{18+32} \cdot 212 = 289.88 \text{ TraJ/roJ}$   
\n7. Pemohtho-macrepcka  
\n $Q_o^{\text{roq}} = 24 \cdot 0.131 \cdot \frac{18+6.6}{18+32} \cdot 212 = 336.78 \text{ TraJ/roJ}$ 

Определяя расчетный расход теплоты , учитывают, что при транспортировке теплоносителя происходят потери теплоты в окружающую среду, которые принимаются равными 5% от тепловой нагрузки. Поэтому суммарные расходы теплоты на отопление, вентиляцию и горячее водоснабжение умножают на коэффициент 1,05.

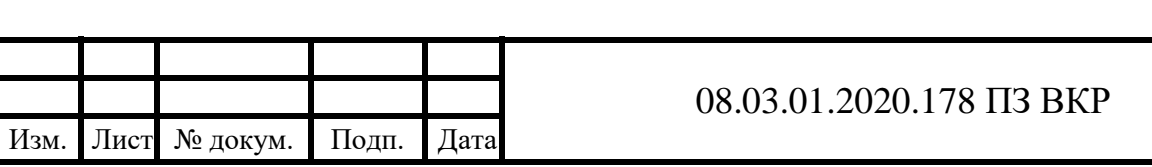

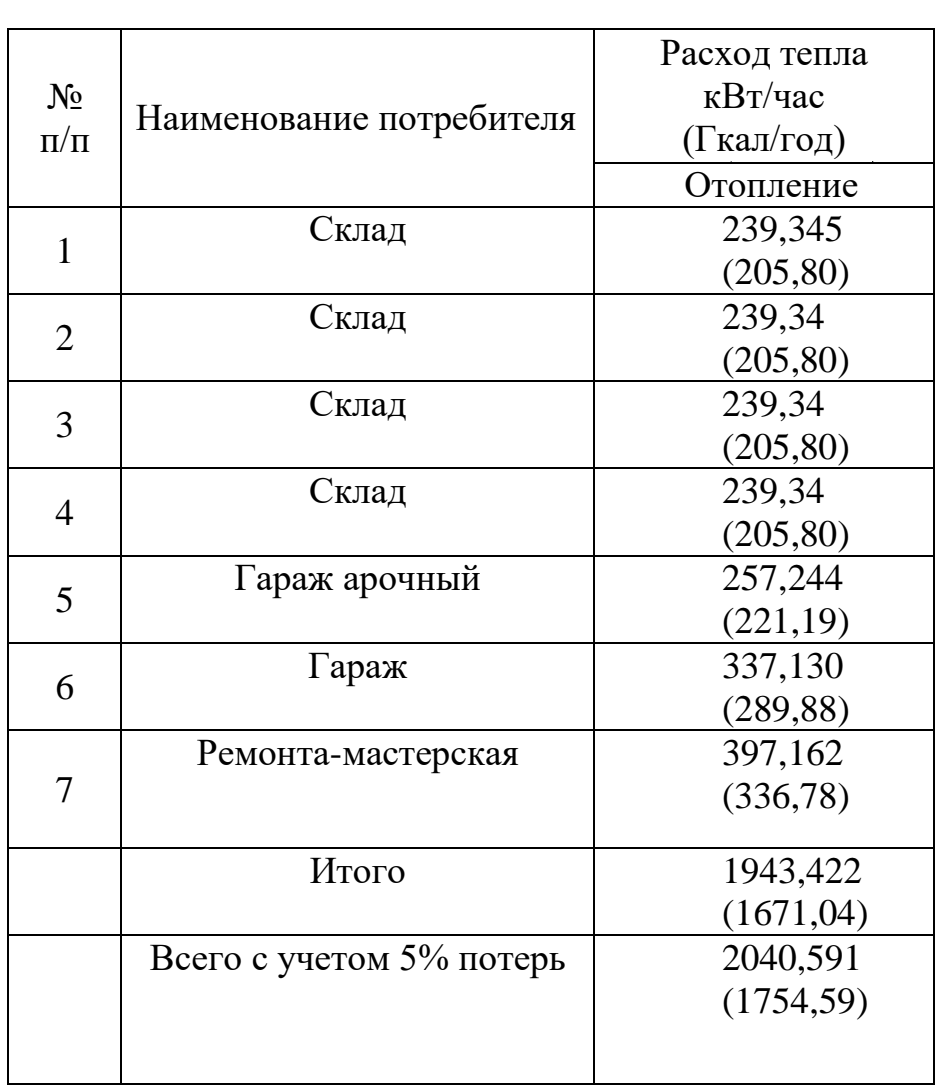

# Таблица 2.1-Расчетные расходы тепла

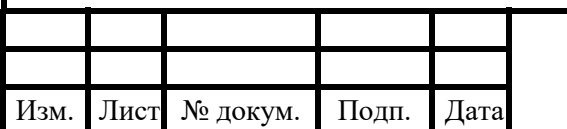

### **3 ОПРЕДЕЛЕНИЕ РАСЧЕТНЫХ РАСХОДОВ ТЕПЛОНОСИТЕЛЯ**

<span id="page-10-0"></span>Расчетные расходы теплоносителя определяются исходя из максимальных тепловых нагрузок на системы отопления, вентиляции и горячего водоснабжения с последующим их суммированием для каждого квартала.

Расход воды для систем отопления  $G_{\text{or}}$ , кг/ч, определяется по формуле:

$$
G_{\text{or}} = \frac{3.6 \cdot Q_{\text{or}}^{\text{max}}}{c \cdot (T_1 - T_2)}
$$
(3.1)

где  $\mathrm{Q}_{\mathrm{or}}^{\,\mathrm{max}}$ — максимальная тепловая нагрузка на систему отопления, Вт;

с – удельная теплоемкость воды, кДж/кг°С;

 $T_1, T_2$  – расчетные температуры теплоносителя (при максимальных тепловых нагрузках) в подающем и обратном трубопроводах.

Суммарный расчетный расход теплоносителя определяетсо формуле:

$$
G_{\Sigma} = G_{\text{or}} + G_{\text{B}} + k_3 \cdot G_{\text{rB}}^{\text{max}} \tag{3.2}
$$

где k<sup>3</sup> – коэффициент, учитывающий влияние качественного регулирования отпуска теплоты,

*Пример расчета для 1-го абонента:*

$$
G_{or} = \frac{3,6 \cdot 0,097 \cdot 10^3}{4,19 \cdot (95 - 70)} = 3,4 \text{m/s};
$$

Результаты расчетов остальных абонентов сводится в таблицу 3.1.

Таблица 3.1.- Расчетные расходы теплоносителя

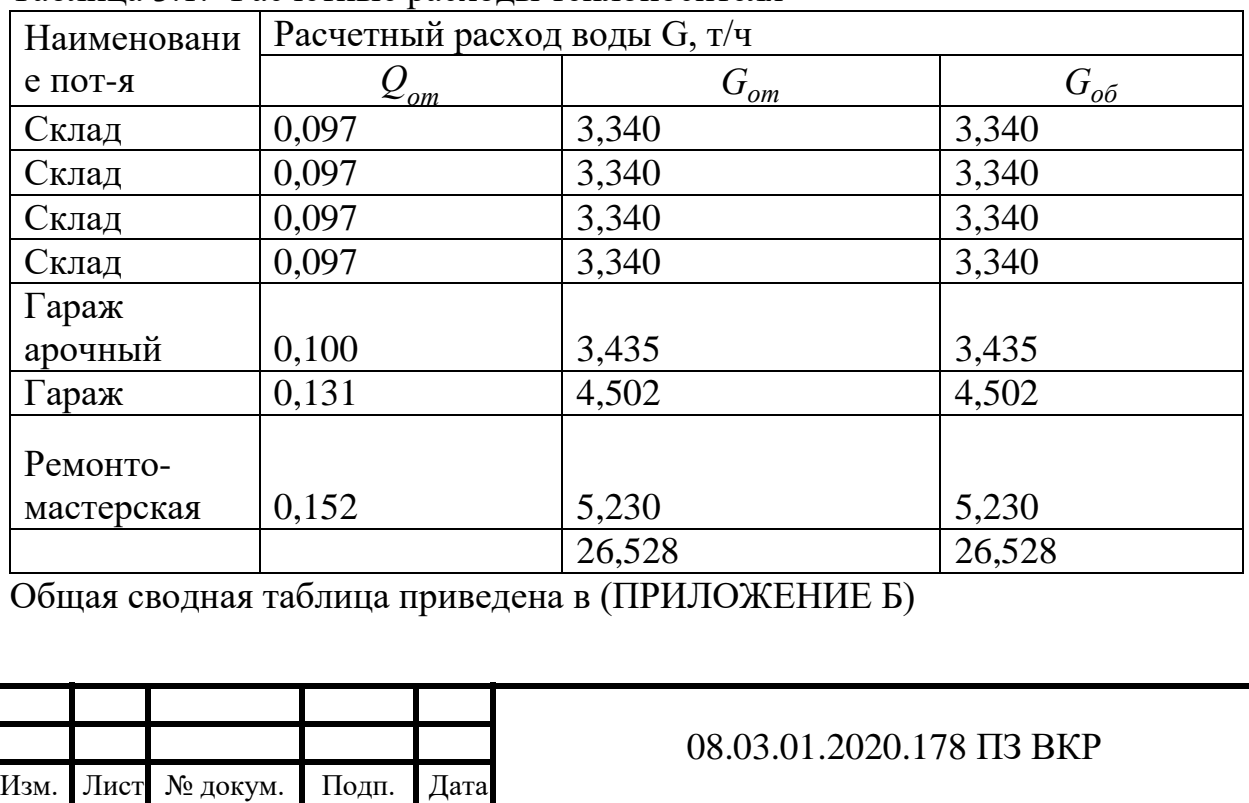

# 4 ПОСТРОЕНИЕ ГОДОВОГО ГРАФИКА РАСХОДОВ ТЕПЛОТЫ

<span id="page-11-0"></span>График расходов теплоты применяется для решения важных вопросов теплофикации и централизованного теплоснабжения: выбора теплоподготовительного оборудования для ТЭЦ и районных котельных, составления графика регулирования тепловой нагрузки, ремонта оборудования и тепловых сетей, координации графиков отпусков обслуживающего персонала и других целей.

Построение графика выполняется графоаналитическим способом.

Для этого график разбивается на части: вспомогательную (левую) и основную (правую).

Во вспомогательной части строятся графики зависимостей часовых расходов теплоты на отопление, вентиляцию и горячее водоснабжение от наружной температуры t<sub>н</sub>, °С, в основной части изображается количество теплоты, необходимое для систем отопления, вентиляции и горячего водоснабжения по продолжительности стояния наружной температуры t<sub>н</sub>, °C.

Таблица 4.1 – Продолжительность стояния температур наружного воздуха  $(\text{ta6}\,\text{m}, 1.3\,121)$ 

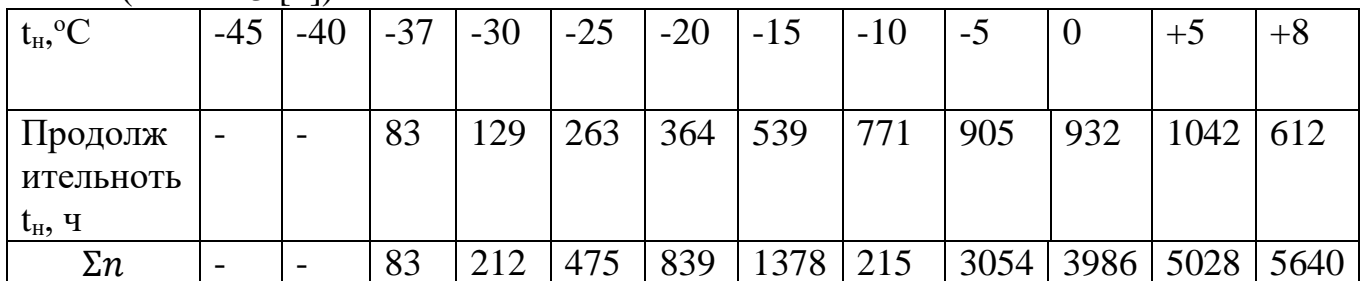

Пример расчета для наружной  $t_x = +8$ °C при  $t_H = -32$ °C:

$$
Q_o^{+8} = 4,297 \cdot \frac{18-8}{18+32} = 0,859 \text{ MBT}
$$

Полученные данные расчета сведены в таблицу 4.2

Таблица 4.2-Итоговая таблица тепловых нагрузок

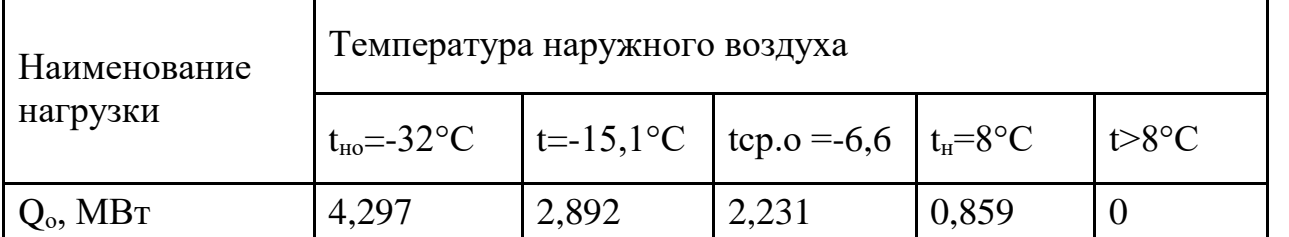

Исходя данной таблицы можно построить годовой график расходов теплоты (ПРИЛОЖЕНИЕ В)

Далее по оси х справа откладываем последовательно в масштабе время повторяемости для каждого интервала наружных температур в часах. Ординаты точек, отложенных для каждого интервала температур, определяем с помощью графика зависимости суммарного расхода теплоты от  $t_{\text{H}}$ . Построение выполняем по точкам, соответствующим значениям t<sub>н</sub>. Полученные в правой части точки графика соединяем плавной кривой и получаем график отпуска теплоты в течение

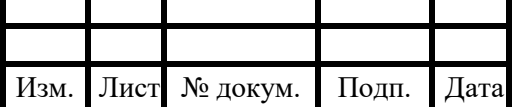

#### 08.03.01.2020.178 IT3 BKP

отопительного сезона. Затем добавляем летнюю часть графика, соответствующую расходу теплоты на горячее водоснабжение в летний период, и получаем суммарный годовой график отпуска теплоты в течении отопительного сезона. Затем добавляем летнюю часть графика, соответствующую расходу теплоты.

# <span id="page-12-0"></span>**5 ТЕМПЕРАТУРНЫЙ ГРАФИК РЕГУЛИРОВАНИЯ ОТПУСКА ТЕПЛОВОЙ НАГРУЗКИ**

Согласно [15] при расчете графиков температур сетевой воды в системах централизованного теплоснабжения начало и конец отопительного периода принимается при среднесуточной температуре наружного воздуха +8 °С в течение пяти суток.

Исходные данные для построения графика: температура наружного воздуха отопительного периода  $t<sub>o</sub> = -32$ ;

температура воды в подающем трубопроводе  $\tau_1 = 105$ ; температура воды в обратном трубопроводе  $\tau_2 = 80$ температура воды в подающем трубопроводе СО  $\tau_3 = 95$ 

температура внутреннего воздуха  $t<sub>B</sub> = 18$ 

Расчет параметров графика :

Средняя температура воды в ОП определяется по формуле :

$$
\tau_m = \frac{\tau_3 + \tau_2}{2}
$$
\n
$$
\tau_m = \frac{95 + 80}{2} = 87.5^{\circ}\text{C}
$$
\n(5.1)

Температурный напор определяется по формуле :

$$
\Delta t_0 = \tau_m - t_B
$$
  
\n
$$
\Delta t_0 = 82.5 - 18 = 69.5^{\circ}C
$$
\n(5.2)

Расчетный перепад температур сетевой воды определяется по формуле :

$$
\Delta \tau = \tau_1 - \tau_2 \tag{5.3}
$$
\n
$$
\Delta \tau = 105 - 80 = 25^{\circ} \text{C}
$$

Расчет перепада температур воды в местной системе отопления по формуле  $\theta = \tau_3 - \tau_2$  $(5.4)$ 

$$
\theta = 95 - 80 = 15^{\circ}C
$$
 (3.4)

Расчет отопительной нагрузки определяется по формуле :

$$
Q = \frac{\tau_i - \tau_H'}{\tau_i - \tau_o} \tag{5.5}
$$

Определим температуру при подаче по формуле :

$$
\tau_1 = t_i + \Delta t \cdot Q_0^{0.8} + (\Delta t - \frac{\theta}{2}) \cdot \theta \tag{5.6}
$$

$$
\tau_2 = t_i + \Delta t \cdot Q_0^{0.8} - \frac{\theta}{2} \cdot \theta \tag{5.7}
$$

$$
\tau_3 = t_i + \Delta t \cdot Q_0^{0.8} + \frac{\theta}{2} \cdot \theta \tag{5.8}
$$

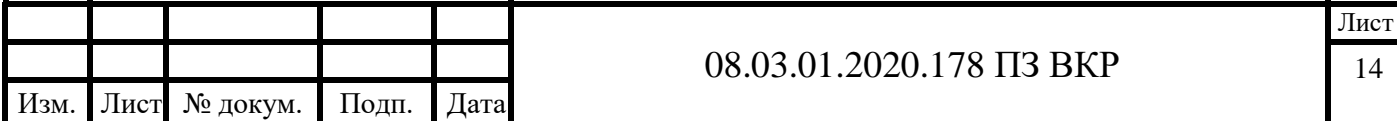

Расчет при  $\tau = +8$ °С

$$
\tau_1 = t_i + \Delta t \cdot Q_0^{0.8} + (\Delta t - \frac{\theta}{2}) \cdot \theta
$$

$$
\tau_2 = t_i + \Delta t \cdot Q_0^{0.8} - \frac{\theta}{2} \cdot \theta
$$

$$
\tau_3 = t_i + \Delta t \cdot Q_0^{0.8} + \frac{\theta}{2} \cdot \theta
$$

$$
\tau_1 = 18 + 69.5 \cdot \left(\frac{18 - 8}{18 + 32}\right)^{0.8} + \left(25 - \frac{15}{2}\right) \cdot \left(\frac{18 - 8}{18 + 32}\right) = 40.68 \text{°C}
$$

$$
\tau_2 = 18 + 69.5 \cdot \left(\frac{18 - 8}{18 + 32}\right)^{0.8} - \frac{15}{2} \cdot \left(\frac{18 - 8}{18 + 32}\right) = 35.68 \text{°C}
$$

$$
\tau_3 = 18 + 69.5 \cdot \left(\frac{18 - 8}{18 + 32}\right)^{0.8} + \frac{15}{2} \cdot \left(\frac{18 - 8}{18 + 32}\right) = 38.68 \text{°C}
$$

Занесем следующие значения в таблицу 5.1

Таблица 5.1 Расчетные значения температур теплоносителя.

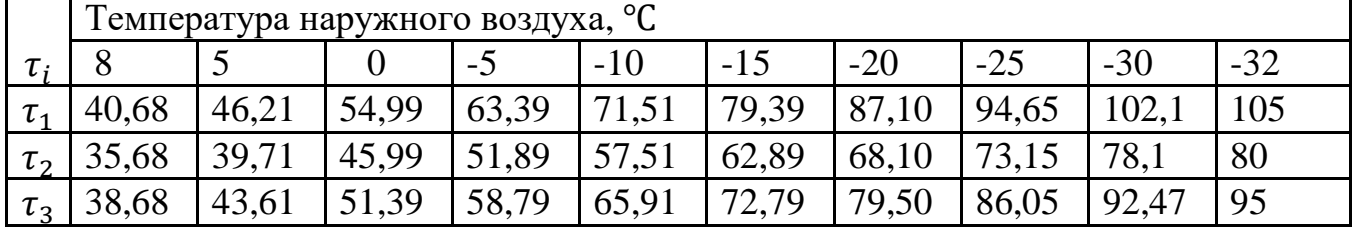

Исходя данной таблицы можно построить температурный график регулирования отпуска тепловой нагрузки (ПРИЛОЖЕНИЕ Г)

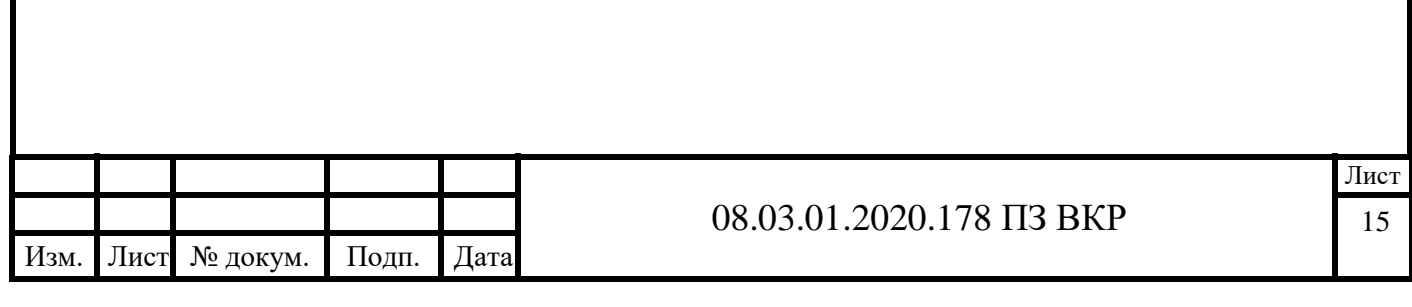

# <span id="page-14-0"></span>**6 ПРИНЦИПИАЛЬНАЯ ТЕПЛОВАЯ СХЕМА КОТЕЛЬНОЙ**

Основной целью расчета любой тепловой схемы котельной является выбор основного и вспомогательного оборудования с определением исходных данных для последующих технико-экономических расчетов.

Условное графическое обозначение основного и вспомогательного оборудования котельной установки, соединенное линиями трубопроводов, называется тепловой схемой котельной.

## **6.1 ОПИСАНИЕ ТЕПЛОВОЙ СХЕМЫ**

<span id="page-14-1"></span>В соответствии с заданием на проектирование, а также согласно тепловым нагрузкам в проекте приняты два водогрейных котла Термотехник ТТ100 установленной мощностью 2200 кВт с комбинированными горелками , CIB Unigaz HR-93A PR-MD предназначенным для работы на природном газе и дизельном топливе.

Проектом предусмотрено разделение котлового и сетевого контуров пластинчатыми теплообменниками, причем каждый котел имеет индивидуальный котловой контур со своим разделительным теплообменником «Ридан» типа НН№47.

Так же подобраны сетевые насосы компании Wilo типа NL125/315-30-4-12 рециркуляционные насосы типа NL 50/160-0.55-4-0.5. Циркуляция теплоносителя в котловом контуре обеспечивается котловыми насосами IL150/220-11/4 .

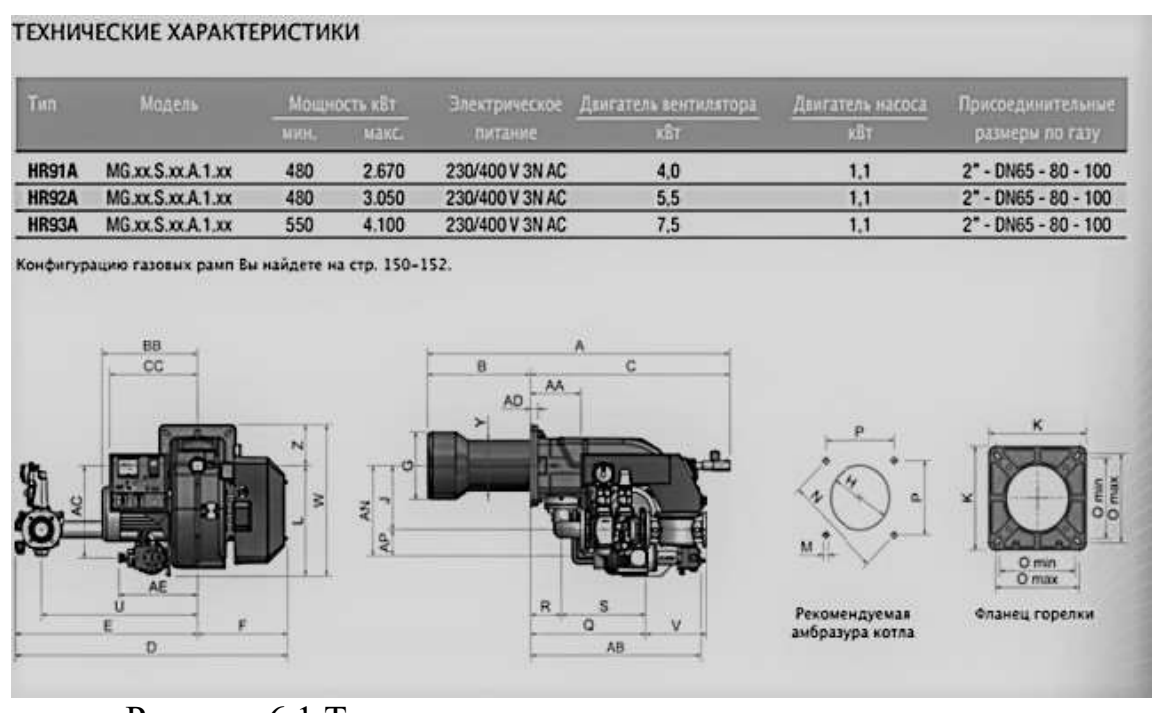

Рисунок 6.1 Теплотехническая характеристика горелок

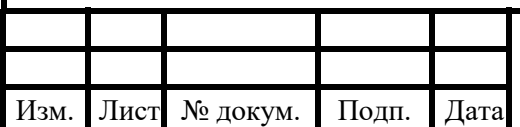

## <span id="page-15-0"></span>**6.2 РАСЧЕТ ТЕПЛОВОЙ СХЕМЫ**

Расчет тепловой схемы котельной выполняется по методике, представленной в [3] для трех режимов работы котельной: максимально зимнего (мз), наиболее холодного месяца (хм), летнего (л). По исходным данным выбираем схему подключения теплообменников горячего водоснабжения:

$$
\frac{Q_{\text{TEC}}^{\text{M3}}}{Q_0^{\text{M3}}} = \frac{0}{4,3} = 0
$$
\nTak kak  $\frac{Q_{\text{TEC}}^{\text{M3}}}{Q_0^{\text{M3}}} = 0 < 0,2$ , to mpuhunaem одноступенчатую последовательную

схему подключения теплообменников.

Определяем коэффициент снижения расхода теплоты на нужды отопления и вентиляции для наиболее холодного месяца:

$$
K_{OB} = \frac{t_{B} - t_{H}^{xM}}{t_{B} - t_{H}^{xM}}
$$
(6.1)  

$$
K_{OB} = \frac{18 - 15.6}{18 - 32} = 0.65
$$

Определяем температуру воды, ℃, в подающем трубопроводе на нужды отопления и вентиляции для наиболее холодного месяца:

$$
t_1^{xM} = t_B + (82.5 - t_B) \cdot (K_{OB})^{0.8} + ((t_1^{M3} - t_2^{M3}) - 17.5) \cdot K_{OB}
$$
  
THE 82.5 – coentias renitenarvna orouurenhoro приfoona unu pacuere

– средняя температура отопительного прибора при расчете отопления на параметры 95º-75ºС ;

 $t_1^{\text{M3}}$ - расчетная температура в подающем трубопроводе, принимаем по заданию  $t_1^{\text{M3}} = 95^{\circ}\text{C}$ ;

 $t_2^{\text{M3}}$  – расчетная температура в обратном трубопроводе после систем отопления и вентиляции, принимаем по заданию  $t_2^{\text{M3}} = 70^{\circ}\text{C}$ ;

17,5 – половина температурного перепада в системе отопления,  $\mathrm{C}$ .

 $t_1^{xM} = 18 + (82.5 - 18) \cdot (0.65)^{0.8} + ((105 - 80) - 12.5) \cdot 0.65 = 71.3$ °C

 Определяем температуру воды (°С) в обратном трубопроводе после систем отопления и вентиляции для наиболее холодного месяца:

$$
t_2^{xM} = t_1^{xM} - (t_1^{M3} - t_2^{M3}) \cdot K_{OB}
$$
  
\n
$$
t_2^{xM} = 71.3 - (105 - 80) \cdot 0.65 = 55.1 \text{°C}
$$
\n(6.3)

Определим суммарную тепловую нагрузку, МВт, на нужды вентиляции и отопления:

$$
Q_{\text{OB}}^{\text{M3}} = Q_0^{\text{M3}} + Q_B^{\text{M3}} \tag{6.4}
$$

$$
Q_{\text{OB}}^{\text{XM}} = Q_0^{\text{M3}} \cdot \text{K}_{\text{OB}} \tag{6.5}
$$

$$
Q_{\text{OB}}^{\text{M3}} = 3,692 + 0,6 = 4,3\text{MBT}
$$
  
 $Q_{\text{OB}}^{\text{XM}} = 4,3 \cdot 0,65 = 2,8\text{ MBT}$ 

Определим суммарную тепловую нагрузку, МВт, на нужды отопления, вентиляции и горячего водоснабжения:

$$
Q^{\rm M3} = Q_{\rm 0B}^{\rm M3} + Q_{\rm TBC}^{\rm M3} \tag{6.6}
$$

$$
Q^{\rm XM} = Q_{\rm 0B}^{\rm XM} + Q_{\rm TBC}^{\rm KM} \tag{6.7}
$$

$$
Q^{\text{M3}} = 4.3 + 0 = 4.3 \text{ MBT}
$$

$$
Q^{xM} = 2.8 + 0 = 2.8 \text{ MBr}
$$

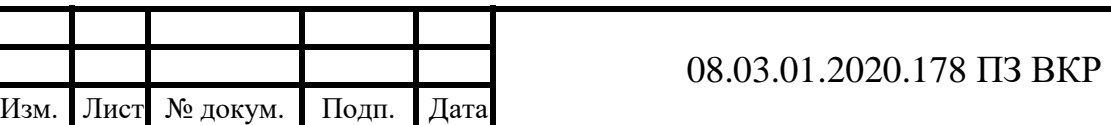

Определим расход сетевой воды, на нужды отопления и вентиляции:

$$
G_{OB} = \frac{860 \cdot Q_{OB}}{t_1 - t_2}
$$
  
\n
$$
G_{OB}^3 = \frac{860 \cdot 4,3}{105 - 80} = 148 \frac{\text{T}}{\text{T}}
$$
\n(6.8)

Определим расход сетевой воды, на нужды отопления, вентиляции и ГВС внешних потребителей:

$$
G_{\rm BH}^{\rm M3} = G_{\rm OB}^{\rm M3}
$$

$$
G_{\rm BH}^{\rm M3} = 148 \frac{\rm T}{\rm T}
$$

Определим температуру сетевой воды, после внешних потребителей:

$$
t_{\rm o6p} = t_2 - \frac{860 \cdot Q_{\rm rbc}}{G_{\rm BH} \cdot \eta} \tag{6.9}
$$

где η – тепловая эффективность теплообменников, принимаем η=0,98.

$$
t_{\rm{o6p}} = 80 - \frac{860 \cdot 0}{148 \cdot 0.98} = 80
$$
°C

Определим расход химически очищенной воды, для восполнения утечек сетевой воды:

$$
G_{XOB} = 0.01 \cdot K_{TC} \cdot G_{BH} \tag{6.10}
$$

Где  $K_{\text{\tiny TC}}$ - процент утечек в тепловой сети, принимаем  $K_{\text{\tiny TC}}=2\% = 0.02.$ 

$$
G_{XOB} = 0.01 \cdot 0.02 \cdot 148 = 0.03 \frac{\text{T}}{\text{q}}
$$

Определим суммарный расход теплоты, МВт, который необходимо выработать в котлах:

$$
\Sigma Q = Q + Q_{CB} + Q_{XOB} + Q_{A} - Q_{OXJ}
$$
  

$$
\Sigma Q = 4.3 + 0.001 + 0.01 + 0.01 - 0.05 = 4.26 \text{ MBT}
$$

Расход воды, через водогрейные котлы:

$$
G_k^{\text{M3}} = \frac{860 \cdot \Omega Q}{t_1^{\text{BK}} - t_2^{\text{BK}}} \tag{6.10}
$$

где –  $t_2^{\scriptscriptstyle\rm BK'}$ температура воды на входе в котел, принимается по паспорту,  $t_2^{\text{BK}'} = 80^{\circ}\text{C}$ 

$$
G_k^{\text{M3}} = \frac{860 \cdot 4.26}{105 - 80} = 147 \frac{\text{T}}{\text{y}}
$$

Определим расход воды, на рециркуляцию:

$$
G_{\text{peu}} = \frac{G_{\text{K}} \cdot (t_2^{\text{BK}} - t_{\text{o6p}})}{t_1^{\text{BK}} - t_{\text{o6p}}} \tag{6.11}
$$
\n
$$
G_{\text{peu}} = \frac{147 \cdot (80 - 75)}{105 - 75} = 24.5 \frac{\text{T}}{\text{q}}
$$

Определим расход воды, по перепускной линии:

$$
G_{\text{nep}} = \frac{G_{\text{BH}} \cdot (t_1^{\text{BK}} - t_1)}{t_1^{\text{BK}} - t_{\text{ofp}}}
$$
(6.12)  

$$
G_{\text{nep}}^{\text{M3}} = \frac{148 \cdot (105 - 105)}{105 - 75} = 0 \frac{\text{T}}{\text{q}}
$$

Определим расход воды, в обратной линии (с учетом утечек):

$$
G_{\rm o6p} = G_{\rm BH} - G_{\rm yr}
$$

08.03.01.2020.178 ПЗ ВКР Лист Изм. Лист № докум. Подп. Дата 18

$$
G_{\text{o6p}}^{\text{M3}} = 148 - (148 \cdot 2\%) = 145,04 \frac{\text{T}}{\text{y}}
$$

Определим расчетный расход воды, через котлы:

$$
G_K' = G_{\text{BH}} + G_{\text{rp}}^{\text{no}, \text{q}} + G_{\text{peu}} - G_{\text{nep}}
$$

$$
G_K'^{\text{m3}} = 148 + 0.3 + 24.5 - 0 = 172.8 \frac{\text{T}}{\text{q}}
$$

Определим расход воды, к внешним потребителям по подающей линии:

$$
G' = G'_{K} - G_{\text{rp}}^{\text{no}, \text{q}} - G_{\text{rp}}^{\text{A}} - G_{\text{peu}} + G_{\text{nep}}
$$

$$
G'^{\text{m3}} = 172.8 - 0.3 - 0.5 - 24.5 + 0 = 147.4 \frac{\text{T}}{\text{q}}
$$

Определим невязку вычисленного и уточненного ранее расходов воды внешними потребителями:

$$
\Delta G = \frac{G_{\text{BH}} - G'}{G_{\text{BH}}}
$$
(6.13)  

$$
\Delta G = \frac{148 - 147.4}{148} \cdot 100\% = 0.4\%
$$

Так как ∆ $G = 0,4\% \leq 3\%$  значит расчет выполнен верно.

$$
n = \frac{G'_k}{G^{BK}} \tag{6.14}
$$

где  $-G^\text{\tiny BK}$  расчетный расход воды через один котел, принимается по паспортным данным  $G^{BK} = 78 \frac{1}{9}$ 

$$
n = \frac{147.4}{78} = 1.9 \approx 2
$$

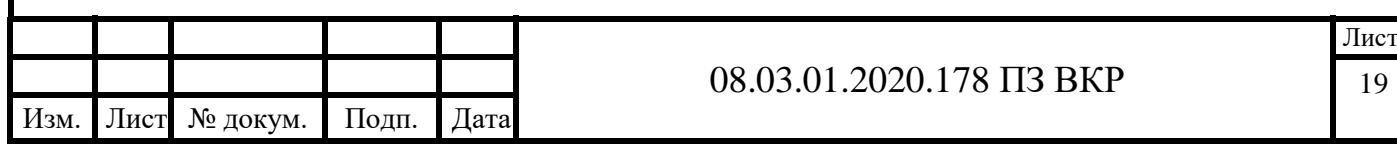

# <span id="page-18-0"></span>**7 ПОДБОР ОСНОВНОГО ОБОРУДОВАНИЯ КОТЕЛЬНОЙ**

На основе результатов расчета тепловой схемы произведем подбор основного оборудования. Согласно [14] Тепловые нагрузки для расчета и выбора оборудования котельной следует определять для обеспечения устойчивой работы при трех режимах:

- максимального - при температуре наружного воздуха в наиболее холодную пятидневку;

- среднего - при средней температуре наружного воздуха холодного месяца;

- минимального, летнего - при минимальной нагрузке горячего водоснабжения.

Число и производительность котлов, установленных в котельной, следует выбирать, обеспечивая:

- расчетную мощность котельной согласно 4.12;

- стабильную работу котлов при минимально допустимой нагрузке в теплый период года.

# **7.1 ПОДБОР КОТЕЛЬНОГО АГРЕГАТА**

<span id="page-18-1"></span>Подбор котла производится по установленной мощности котельной в зимний период 4,3 МВт в соответствии с техническим заданием. В данном проекте принимаем к установке 2 водогрейных котла марки ТЕРМОТЕХНИК тип ТТ100 с номинальной мощностью 2200 кВт.

Котлы серии ТЕРМОТЕХНИК тип ТТ100 – это трехходовые водогрейные газотрубные котлы; изготавливаются мощностью от 1,0 до 16,5 МВт. Область применения: стационарные, блочно- модульные и транспортабельные котельные, используемые в закрытых и открытых системах теплоснабжения.

максимальные значения эксплуатационного КПД среди котлов данного класса. Высокая эффективность достигается следующими способами

Интенсивный конвективный теплообмен. Трехходовая конструкция и оптимально подобранные теплообменные поверхности, включая полностью омываемую теплоносителем первую поворотную камеру, позволяют максимально использовать энергию дымовых газов, передавая ее теплоносителю, циркулирующему в объеме котла. 2. Интенсивный лучистый теплообмен. Гладкостенная цилиндрическая жаровая труба полностью омывается теплоносителем, что позволяет максимально воспринимать излучение факела и передавать воспринятое тепло теплоносителю. 3. Точный подбор соотношения сечений дымогарных труб второго и третьего ходов обеспечивает минимальные значения аэродинамического сопротивления при сохранении высокой площади теплообменных поверхностей. 4. Качественная теплоизоляция. Для тепловой

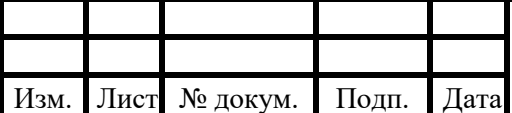

изоляции корпуса котла применены минеральные маты с низкими значениями коэффициентов теплопроводности сводит к минимуму потери энергии в окружающую среду через обшивку котла

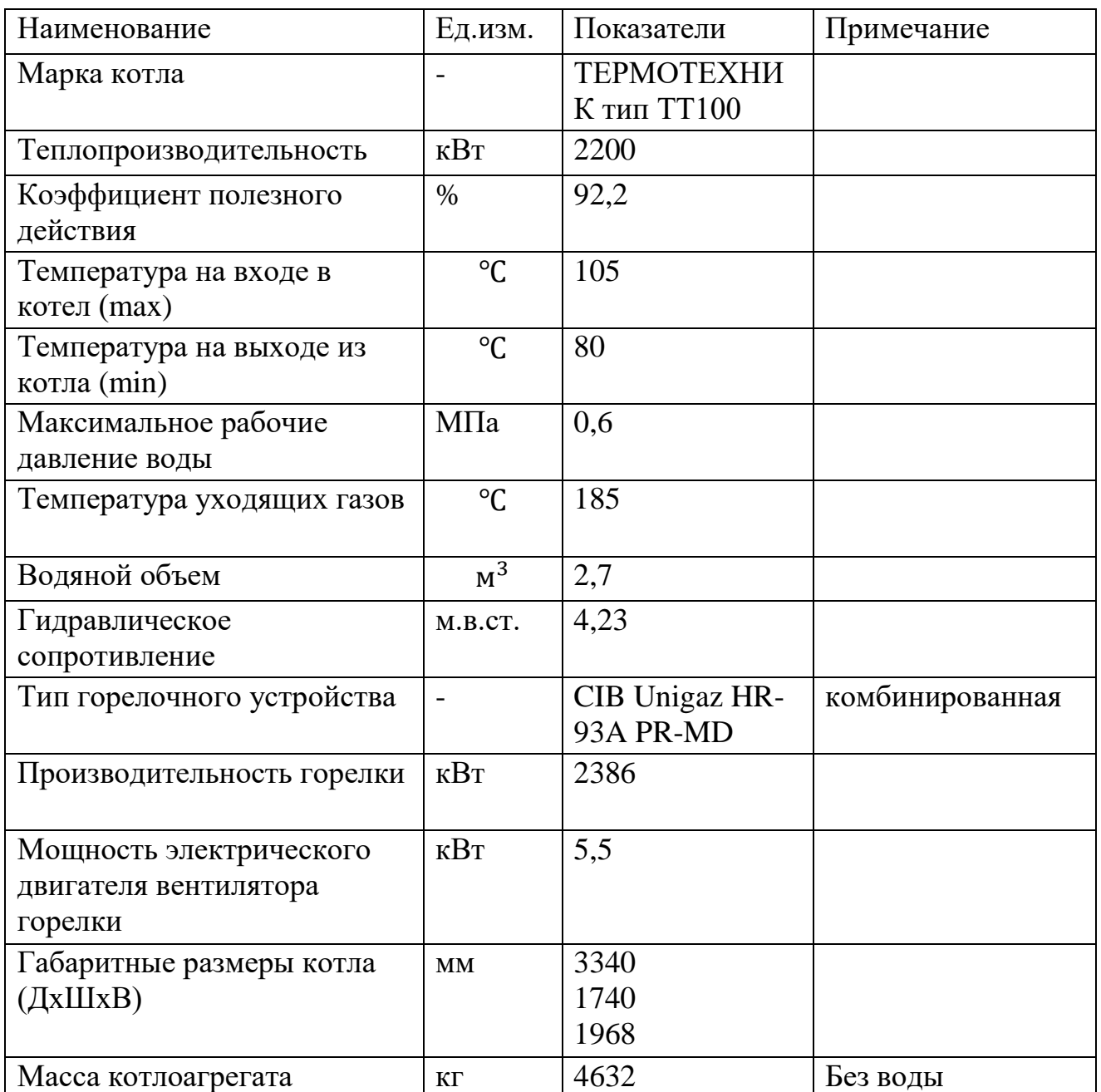

Таблица 7.2 Основные характеристики котла

Трехходовая схема газового тракта котла с низкой теплонапряженностью камеры сгорания обеспечивает удобную настройку режимов горения котла и минимальные выделения вредных продуктов сгорания. Низкое аэродинамическое сопротивление котла позволяет наиболее оптимально подобрать горелочное устройство.

## <span id="page-19-0"></span>**7.2 ПОДБОР ГОРЕЛОЧНОГО УСТРОЙСТВА**

Горелочные устройства должны обеспечивать надежное воспламенение и устойчивое горение топлива без отрыва и проскока пламени в заданном диапазоне режимов работы, не допускать выпадения капель топлива на поверхность топки.

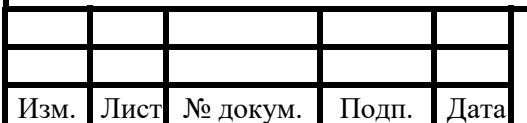

Аэродинамические характеристики горелок и их размещение должны обеспечивать равномерное заполнение топки факелом без наброса его на стены и исключать образование застойных и плохо вентилируемых зон в объеме топки

Горелочные устройства подбираются в зависимости от типа топлива, давления газа для конкретной модели котла. В данном проекте в качестве топлива предусмотрен природный газ по ГОСТ 5542-2014, а в качестве аварийного топлива предусмотрено дизельное топливо, поэтому к установке примем горелочное устройство комбинированного типа.

 Подбор выполняется по тепловой мощности горелки, кВт, которая определяется по формуле:

$$
Q_{\rm r} = \frac{Q_{\rm ycr} \cdot 100}{\eta}
$$

где  $Q_{\text{ycr}}$  – номинальная тепловая мощность котла, кВт,  $Q_{\text{ycr}} = 2200 \text{ }\text{rBr}$  $\eta$  - КПД котла,  $\eta = 92.2$ 

$$
Q_{\text{ycr}} = \frac{2200 \cdot 100}{92,2} = 2386 \text{ kBr}
$$

 Также следует учесть аэродинамическое сопротивление газового тракта котла которое равно 963 Па. Для подбора горелочного устройства сопротивление следует перевести в миллибары 963 Па = 9,63 мбар . Подбор осуществляться по рабочему графику горелки

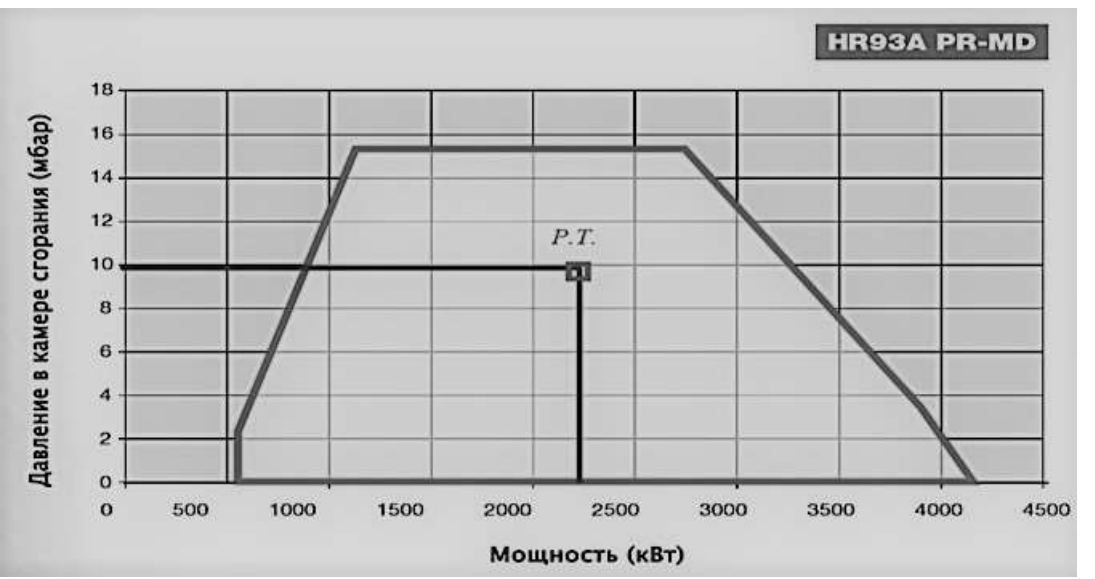

Рисунок 7.3 -Подбор горелочного устройства

К установке принимаем горелочное устройство комбинированного типа (газ/дизель) модели CIB Unigaz серии HR-93A PR-MD. Производительность горелки 2386 кВт.

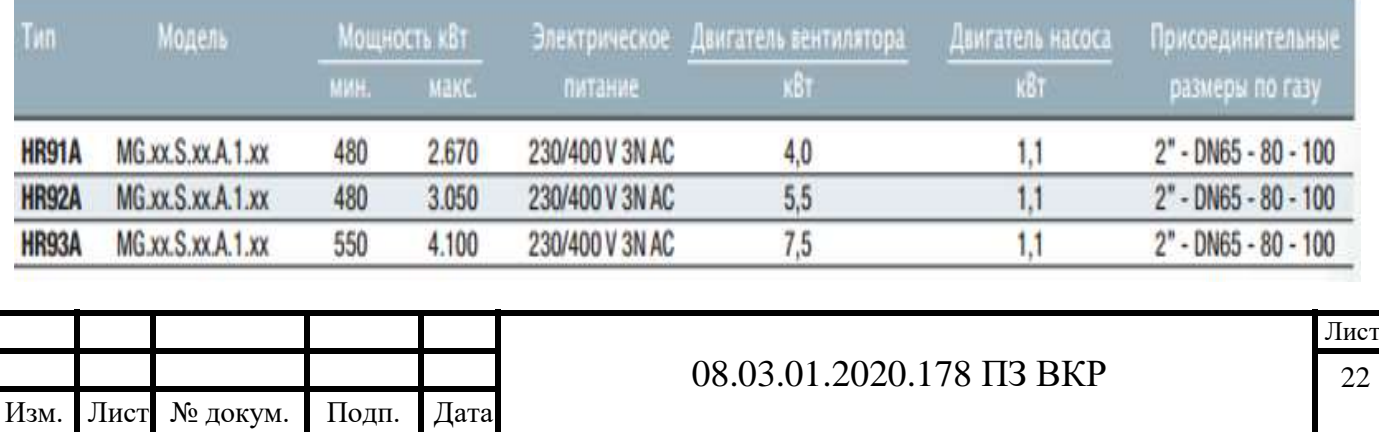

Рисунок 7.3.1 Техническая характеристика горелок CIB Unigaz

# <span id="page-21-0"></span>**7.3 ПОДБОР ТЕПЛООБМЕНИКА**

Проектом предусмотрено разделение котлового и сетевого контуров пластинчатыми теплообменниками, причем каждый котел имеет индивидуальный котловой контур со своим разделительным теплообменником.

Подбор теплообменников производится в специализированной программе «Ридан» исходя из типа среды, температурного графика греющей и нагреваемой сред и мощности котлоагрегата.

Нагреваемой средой является вода, температурный график греющей среды 105/80 °C, температурный график нагреваемой среды 95/70 °C, мощность котлоагрегата 20 МВт. Запас поверхности на загрязнение 10%.

Исходя из расчета принимаем пластинчатый теплообменник разделения контуров типа НН №47 Общее количество теплообменников в системе 2 штуки

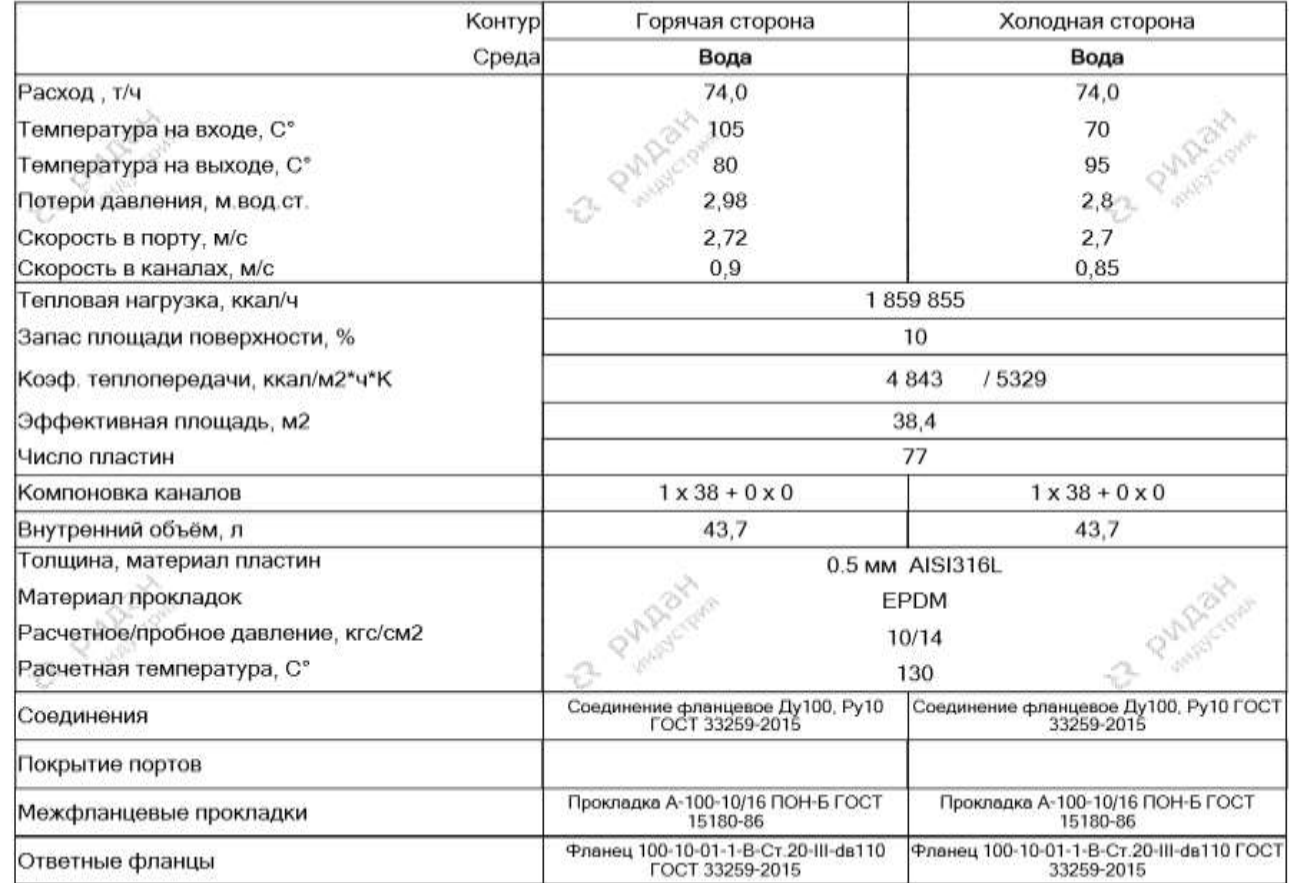

Рисунок 7.4 - Результаты подбора теплообменника

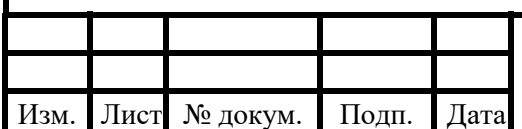

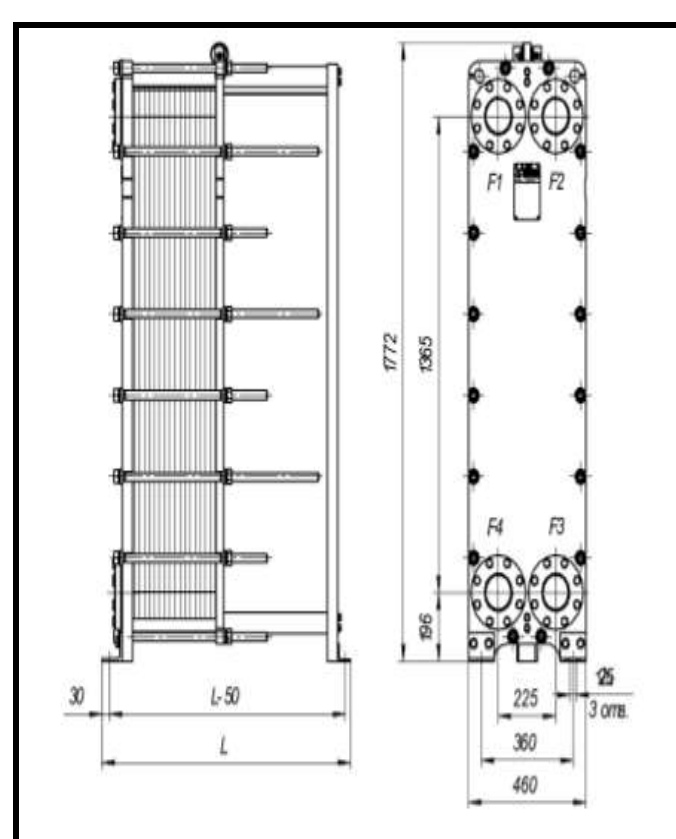

Рисунок 7.4.1-Параметры и габариты теплообменника

Лист 08.03.01.2020.178 II3 BKP 24 Изм. Лист № докум. Подп. Дата

Масса нетто: 668,06 кг.

Внутренний объем: 87,4 л.

Длина 1000 мм.

Максимальное кол-во пластин: 105

F1 - Вход горячей среды<br>F2 - Выход холодной среды

гэ<br>Вход холодной среды<br>F4 - Выход горячей среды

## <span id="page-23-0"></span>**7.4 ПОДБОР НАСОСНОГО ОБОРУДОВАНИЯ**

Подбор сетевых насосов Расчетный напор, м, определяется по формуле:

$$
H_c^H = 1.1 \cdot (\Delta H_{\text{TC}} + \Delta H_{\text{K}})
$$

Где  $\Delta H_{\text{TC}}$  - потери давления в тепловой сети, м, принимаем  $\Delta H_{\text{TC}} = 42$ м  $\Delta H_{\kappa}$  - гидравлическое сопротивление котла в соответствии с каталогом, м, умноженное на коэффициент запаса 1,5, принимаем  $\Delta H_k = 1.5 \cdot 0.43 = 0.65$ м

$$
H_c^H = 1.1 \cdot (42 + 0.65) = 47 \text{ m}
$$

Расчетная производительность, сетевого насоса определяется по формуле:

$$
G_{\rm c}^{\rm H} = 1.5 \cdot (G_{\rm BH} + G_{\rm rp})
$$

Где  $G_{\text{\tiny BH}}+G_{\text{\tiny rp}}$ - расходы в соответствии расчетом тепловой сети,  $\frac{\text{\tiny T}}{\text{\tiny q}}$ 

$$
G_c^{\rm H} = 1.5 \cdot (148 + 0.3) = 223 \,\mathrm{m}^3/\mathrm{q}
$$

 Исходя из расчетных данных принимаем насос Wilo NL125/315-30-4-12 количестве 2 штук. Рабочая характеристика насоса приведена на рисунке 7.5

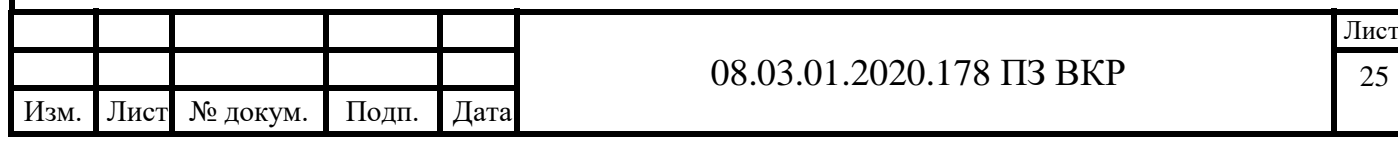

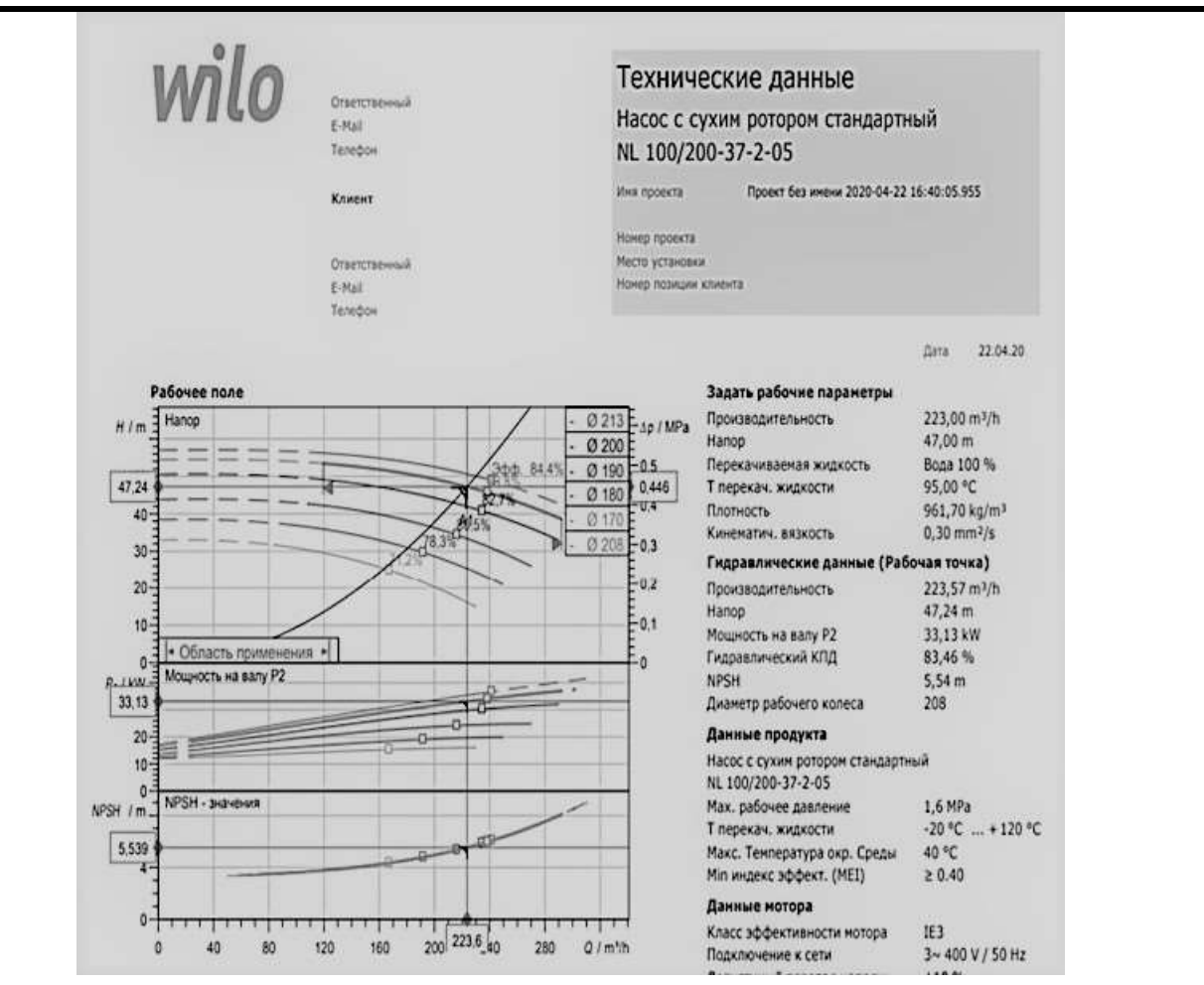

Рисунок 7.5-Характеристика насоса NL100/200-30-4-12

Одноступенчатый центробежный насос с сухим ротором линейного типа, предназначенный для установки в трубах или на фундаменте. Блочная конструкция с низким уровнем шума и вибрации, с фонарем и неподвижно присоединенным стандартным электродвигателем с фланцевым креплением (стандартный электродвигатель). С не зависящим от направления вращения скользящим торцевым уплотнением в кожухе с принудительным охлаждением и снижающим кавитацию рабочим колесом.

Согласно СП 124.13330. «Тепловые сети» п6.16 расход подпиточной воды в рабочем режиме должен компенсировать расчетные (нормируемые) потери сетевой воды в системе теплоснабжения.

Подбор рециркуляционных насосов Расчетный напор, м, определяется по формуле:

$$
H_{\text{peu}}^{\text{H}} = 1.1 \cdot (\Delta H_{\text{ofp}} + \Delta H_{\text{K}})
$$

Где  $\Delta H_{\rm{ofn}}$  - потери давления в тепловой сети, м, принимаем  $\Delta H_{\rm{ofn}} = 25.5$ м

 $\Delta H_{\kappa}$  - гидравлическое сопротивление котла в соответствии с каталогом, м, умноженное на коэффициент запаса 1,5, принимаем  $\Delta H_{\kappa} = 1.5 \cdot 0.43 = 0.65$ м

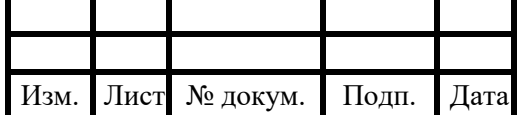

 $H_{\text{peu}}^{\text{H}} = 1.1 \cdot (25.5 + 0.65) = 28.5 \text{m}$ 

Расчетная производительность, насоса определяется по формуле:

 $G_{\text{peu}}^{\text{H}} = 1.5 \cdot G_{\text{peu}}$ 

 $G_{\text{neu}}$  - расход воды на рециркуляцию в соответствии с расчетом тепловой сети

$$
G_{\text{peu}}^{\text{H}} = 1.5 \cdot 24.5 = 36 \text{ m}^3/\text{q}
$$

Исходя из расчетных данных принимаем насос Wilo IL 50/160-5.5/2 в количестве 2 штук.

Рабочая характеристика насоса приведена на рисунке 7.6

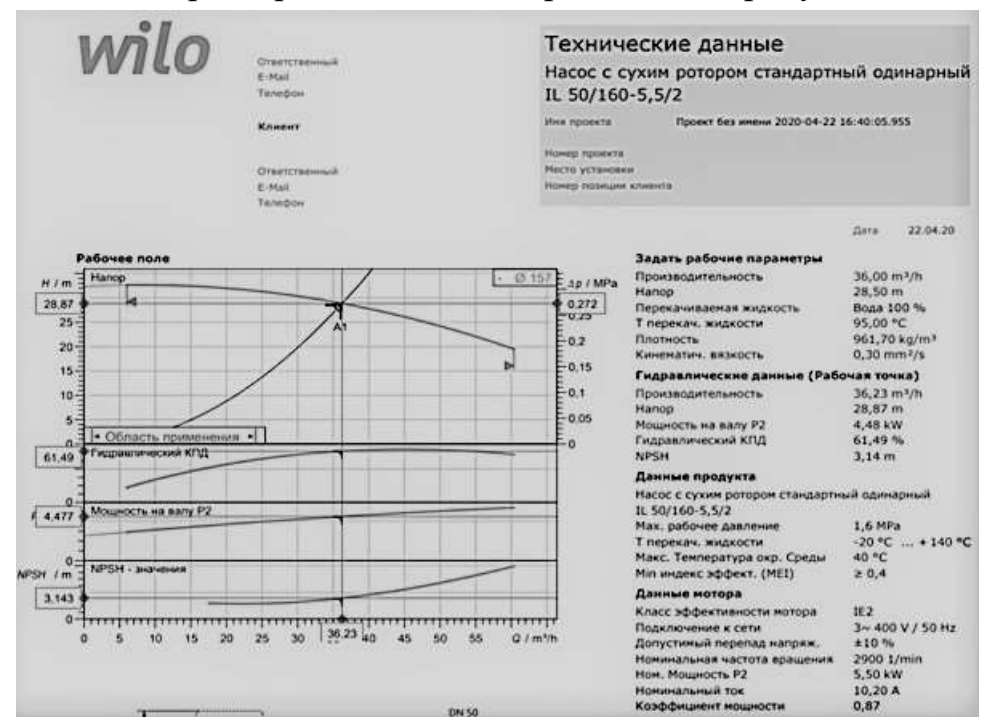

Рисунок 7.6 -Рабочая характеристика насоса NL 50/160-0.55-4-0.5

Циркуляция теплоносителя в котловом контуре обеспечивается котловыми насосами IL150/220-11/4 . Общее количество насосов в системе 2 штук. Характеристика насоса представлена на рисунке 7.7.

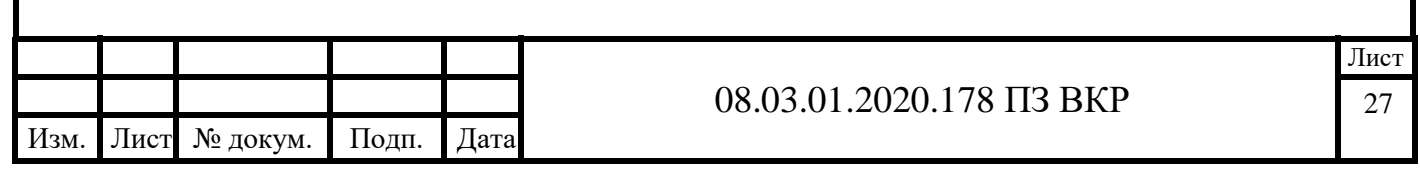

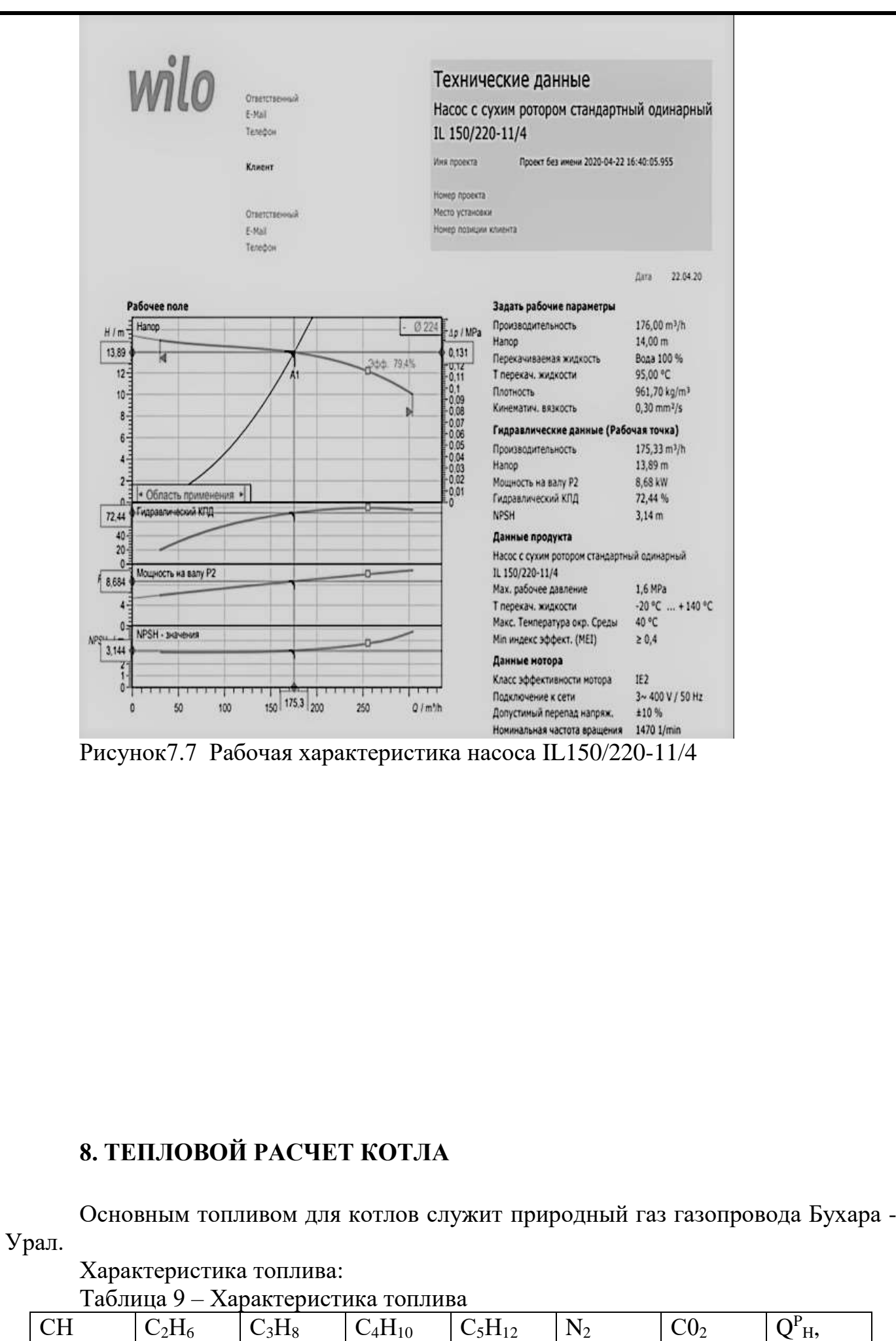

<span id="page-26-0"></span>![](_page_26_Picture_85.jpeg)

28

![](_page_27_Picture_68.jpeg)

Так как в топке избыточное давление, то присосов воздуха нет. Коэффициент избытка воздуха  $a = 1,05$  (по паспорту горелки).

Рассчитываем теоретический объем воздуха, необходимый для сгорания 1м<sup>3</sup> топлива:

 $V^{\circ} = 0.0476 \cdot [0.5CO + 0.5H_2 + 1.5H_2S + \sum (m+0.25n) \cdot C_mH_n - O_2];$  (8.1) 

$$
V^{\circ} = 0,0476 \cdot [0,5 \cdot 0 + 0 + 0 + (1 + 0,25 \cdot 4) \cdot 94,9 + (2 + 0,25 \cdot 6) \cdot 3,2 + (3 + 0,25 \cdot 8) \cdot 0,4
$$

$$
+(4+0,25\cdot 10)\cdot 0,1+(5+0,25\cdot 12)\cdot 0,1-0] = 9,732 \frac{M^3}{M^3}
$$

Теоретические объёмы продуктов сгорания топлива: а) объём трехатомных газов:

$$
V_{RO2} = 0.01(CO2+CO + H2S + ZmCmHn)
$$
 (8.2)

 $V_{RO} = 0.01 \cdot (0.4 + 0 + 0 + 1 \cdot 94, 4 + 2 \cdot 3, 2 + 3 \cdot 0, 4 + 4 \cdot 0, 1 + 5 \cdot 0, 1) = 1,038$  HM<sup>3</sup>/M<sup>3</sup>

б) объём двухатомных газов:

$$
V_{N_2}^0 = 0.79 \cdot V^0 + 0.01 \cdot N_2 \tag{8.3}
$$

из этого выражения можно посчитать значение:

$$
V_{N_2}^o = 0.79 \cdot 9.732 + 0.01 \cdot 0.9 = 7.967 \frac{\text{HM}^3}{\text{M}^3}
$$

в) объём водяных паров:

$$
V_{H_2O}^0=0.01\text{-}(H_2S+H_2+\textstyle{\sum}0.5nC_mH_n+0.124\text{-}d_{\rm r,12})+0.0161\text{-}V^0
$$

где  $d_{r.m}$  - влагосодержание топлива, отнесенное к 1 м<sup>3</sup> сухого газа, г/м; при  $t_{\text{r.m}}$  = 10 °С тогда можно подсчитать что:  $d_{\text{r.m}}$  = 10 г/м<sup>3</sup>

$$
V_{\text{H}_2\text{O}}^o = 0.01 \cdot (0 + 0 + (0.5 \cdot 4 \cdot 94.4) + (0.5 \cdot 6 \cdot 3.2) + (0.5 \cdot 8 \cdot 0.01) +
$$

$$
+ (0.5 \cdot 12 \cdot 0.1) + (0.124 \cdot 10)) + (0.0161 \cdot 9.732) = 2.169 \frac{\text{H} \text{M}^3}{\text{M}^3}
$$

Определим объём продуктов сгорания, объёмные доли трёхатомных газов и другие характеристики продуктов сгорания в поверхностях нагрева.

Результаты сводим в таблицу 10

#### Таблица 10 – объемы продуктов сгорания

![](_page_27_Picture_69.jpeg)

![](_page_28_Picture_72.jpeg)

## <span id="page-28-0"></span>8.1 РАСЧЕТ ЭНТАЛЬПИЙ ВОЗДУХА И ПРОДУКТОВ СГОРАНИЯ

Используем для расчёта следующие формулы: Энтальпия теоретического объёма воздуха:

$$
\mathrm{I}_B^\mathrm{o}=\mathrm{V}^\mathrm{O}\left(ct\right)_B
$$

где  $(ct)_{B}$  – удельная энтальпия 1м<sup>3</sup> воздуха, кДж/м принимаем из таблиц. Энтальпия теоретического объема продуктов сгорания:

$$
I_{\varGamma}^{\circ} = I_{RQ_2} + I_{N_2}^{\circ} + I_{H_2O}^{\circ} = V_{RQ_2} (c\upsilon)_{CO_2} + V_{N_2}^{\circ} (c\upsilon)_{N_2} + V_{H_2O}^{\circ} (c\upsilon)_{H_2O}
$$

Энтальпия продуктов сгорания при  $\alpha > 1$ :

$$
\mathbf{I}_\Gamma = \mathbf{I}_\Gamma^{\circ} + (\alpha - 1) \cdot \mathbf{I}_B^{\circ}
$$

Результаты расчета энтальпии теоретического объема воздуха и продуктов сгорания, кДж/м сводим в таблицу Д1 и Д2.

#### 9 ЛЫМОВЫЕ ТРУБЫ

<span id="page-28-1"></span>В современной теплоэнергетике при сильно увеличенном аэродинамическом сопротивлении трубы котлов дымовые утратили первоначальное свое предназначение - создание самотяги.

В настоящее время основная функция дымовой трубы - удаление продуктов сгорания и их рассеивание в окружающую среду до ПДК в приземном слое.

Согласно [13] Расчет дымовой трубы состоит в определении сечения и высоты дымовой трубы. Сечение дымовой трубы определяют по объему дымовых газов, определенному в тепловом расчете котельной при максимальной нагрузке с

![](_page_28_Picture_73.jpeg)

учетом расширения, и проверяют по минимальной летней нагрузке с обеспечением скорости газов в устье трубы не менее значений, указанных в таблице 7.1. [13]

Высоту дымовой трубы определяют по максимальной концентрации вредных веществ при работе котельной с тепловыми нагрузками, соответствующими температуре наиболее холодной пятидневки, обеспечивая рассеивание вредных выбросов в приземном слое не выше установленной ПДк. Дымовую трубу так же считают и на плохие условия т.е. на температуру теплового периода . В данном проекте ведется расчет для холодного периода.

Общие положения для расчета дымовой трубы:

1)максимальная приземная концентрация вредного вещества не должна превышать одного ПД $K_{\text{nn}}$  или десяти ПД $K_{\text{cc}}$ ;

2)в зонах санитарной охраны курортов концентрация вредного вещества не должна превышать 0,8 ПД $K_{\text{MD}}$  или восьми ПД $K_{\text{cc}}$ .

Для расчета необходимы следующие исходные данные:

– температура наружного воздуха – принимается по [1] – tн=-32 °С;

– скорость дымовых газов на выходе из устья дымовой трубы –  $\omega_{\text{o}};$  =16  $\ ;$ 

– теплопроизводительность котла – принимается по техническому паспорту котла – Qк=2200 кВт=7920000 кДж/ч;

– температура дымовых газов на входе в дымовую трубу – принимается по техническому паспорту котла –  $t = 185$  °C;;

– низшая теплота сгорания топлива – принимается по техническому заданию  $-Q$ рн=33,47  $\frac{M\pi}{H M^3}$ ;

–расход топлива – определяется по формуле:

$$
B_T = \frac{Q_{\kappa}}{Q_{p}^{H} \cdot \eta}
$$
\n
$$
B_T = \frac{7920000}{33472 \cdot 0.92} = 257.19 \frac{\text{m}^3}{\text{y}} = 0.07 \frac{\text{m}^3}{\text{c}}
$$
\n(9.1)

Для того, чтобы найти действительную высоту трубы, сначала необходимо расчитать количество NO2, выбрасываемое в атмосферу с уходящими газами:

 $M_{NO_2} = B_r \cdot Q_H^p \cdot \beta_K \cdot k_{NO2} \cdot \beta_t \cdot \beta_\alpha \cdot (1 - \beta_r) \cdot (1 - \beta_\delta) \cdot k_\Pi$  (9.2)

где  $\beta_{\alpha}$  – поправочный коэффициент, учитывающий влияние на выход оксидов азота качества сжигаемого топлива. (считаем, что топливо хорошо подготовленное,  $\beta_{\alpha} = 1$ );

 $\beta_{\rm r}$  – коэффициент, характеризующий эффективность воздействия рециркуляционных дымовых газов ( $\beta_2 = 0$ , т.к. рециркуляция отсутствует);

 $\beta_{\kappa}$  – соэффициент, учитывающий особенности конструкции горелки и режим ее работы, для газа  $\beta_3 = 1$ .

 $\beta_{\delta}$  –безразмерный коэффициент, учитывающий ступенчатый ввод воздуха в топочную камеру, принимаем 0;

![](_page_29_Picture_379.jpeg)

 $\beta_t$  – безразмерный коэффициент, учитывающий температуру воздуха. подаваемого для горения, определяется по формуле:

$$
\beta_t = 1 + 0.002 \cdot (t_{\rm B} - 30) \tag{9.3}
$$

$$
T_t = 1 + 0.002 \cdot (5 - 30) = 0.95
$$

 $k_{\Pi}$  - коэффициент пересчета, принимаем равным 1;

 $k_{NO2}$  – удельный выброс оксидов азота NO2 при сжигании газа, г/МДж, для водогрейных котлов принимается по формуле:

$$
k_{NO2} = 0.0113 \cdot \sqrt{Q_T} + 0.03\tag{9.4}
$$

Где  $Q_T$  – фактическая тепловая мощность котла по введеному в топку теплу МВт, опредеояется по формуле:

$$
Q_T = B_T \cdot Q_H^P
$$
  
\n
$$
Q_T = 0.071 \cdot 33.47 = 2.4 \text{ MBT}
$$
  
\n
$$
k_{NO2} = 0.0113 \cdot \sqrt{2.4} + 0.03 = 0.05 \frac{\Gamma}{\text{MLW}}
$$
\n(9.5)

Таким образом

$$
M_{NO_2} = 0.071 \cdot 33.47 \cdot 1 \cdot 0.05 \cdot 0.95 \cdot 1 \cdot 1 \cdot 1 \cdot 1 = 0.11 \frac{1}{c}
$$

Далее по рекомендуемой скорости дымовых газов в дымовой трубе определяется диаметр дымовой трубы:

$$
D = \sqrt{\frac{4 \cdot G_{\rm r}}{\pi \cdot w_0}}
$$
\n
$$
(9.6)
$$

Где  $G_r$  - расход дымовых газов опрделяется по формуле

$$
G_{\rm qr} = V_{\rm q} \cdot B_{\rm r} \frac{273 + t_{\rm y}}{273} \tag{9.7}
$$

Где  $V_{\rm A}$  – действительный объем продуктов сгорания, нм<sup>3</sup>/м<sup>3</sup> принимается по

п. 8;

 $B_T$  -секундный расход топлива,  $\frac{M^3}{c}$ 

 $t_{\rm v}$  -темпиратура уходящих газов, °С

$$
G_{\text{AP}} = 11.398 \cdot 0.071 \cdot \frac{273 + 185}{273} = 1.36 \frac{\text{m}^3}{c}
$$

Диаметр устья дымовой трбы:

$$
D = \sqrt{\frac{4 \cdot 1.36}{3.14 \cdot 18}} = 0.310
$$

Возьмем диаметр трубы $D_{ct}$  310 мм Уточняем скорость дымовых газов:

$$
w_{\phi} = \frac{4 \cdot G_{\text{AP}}}{\pi \cdot D_{\text{CR}}^2}
$$
(9.8)  

$$
w_{\phi} = \frac{4 \cdot 1.36}{\pi \cdot 0.31^2} = 18 \text{ m/c}
$$

Действительная высота трубы определяется по формуле:

![](_page_30_Picture_80.jpeg)

$$
H_{\mu}^{1} = \sqrt{A \cdot F \cdot m \cdot n \cdot \frac{M_{NO_2}}{\Pi \mu K_{cc}} \cdot \sqrt[3]{\frac{1}{G_{\mu r}^{0} \cdot \Delta T}}}
$$
(9.9)

где A - коэффициент температурной стратификации в данной местности определяется по  $\Box$ : в проекте принимаем  $A = 160$ 

F - коэффициент, учитывающий оседание частиц в приземном слое: для газов и мелкодисперсных аэрозолей  $F = 1$ ;

 $G_{\text{nr}}^{0}$  – расход дымовых газов на выходе из трубы, условно считаем таким же, как на входе;

ПДК<sub>сс</sub> - предельно допустимая среднесуточная концентрация NO2, мг/м3, принимается по [5] равным 0,04 мг/м3;

ΔT - температурный перепад между окружающим воздухом и дымовыми газами, рассчитывается по формуле:

$$
\Delta T = \vartheta_{yx} - t_{\rm H}^{\rm B}
$$
\n
$$
\Delta T = 185 + 32 = 217 \,^{\circ}\mathrm{C}
$$
\n(9.10)

m и n - безразмерные коэффициенты, при этом:

Коэффициент m зависит от коэффициента f, который определяется по формуле

$$
f = \frac{10^3 \cdot W_{\phi}^2 \cdot D_{\text{CT}}}{\left(H_3^1\right)^2 \cdot \Delta T}
$$

 $(9.11)$ 

Где  $H_3^1$  -заданная высота дымовой трубы, м;

если  $f \ge 100$ , то

$$
m = \frac{1.47}{\sqrt[3]{f}} \, ; \tag{9.12}
$$

если  $f < 100$ , то

$$
m = \frac{1}{0.67 + 0.1\sqrt{f} + 0.31\sqrt[3]{f}}
$$
\n(9.13)

зададим высоту в первом приближении равной  $H_3^1 = 1$  метру

$$
f = \frac{10^3 \cdot 18^2 \cdot 0.31}{(1)^2 \cdot 217} = 462.85
$$

 $f \ge 100$ , тогда *m* определяется по формуле 9.13

$$
m = \frac{1.47}{\sqrt[3]{462.85}} = 0.19
$$

Коэффициент n зависит от параметра Vm, который определяется по формуле

$$
V_m = 0.65 \cdot \sqrt[3]{\frac{G_{\Gamma}^0 \cdot \Delta T}{H_3^1}}
$$

 $(9.14)$ 

![](_page_31_Picture_96.jpeg)

#### 08.03.01.2020.178 IT3 BKP

Лист

$$
V_m = 0.65 \cdot \sqrt[3]{\frac{1.36 \cdot 217}{1}} = 4.3 > 2
$$

значит коэффициент n=1

Определим действительную высоту дымовой трубы в первом приближении по формуле (9.9):

$$
H_A^1 = \sqrt{160 \cdot 1 \cdot 0.2 \cdot 1 \cdot \frac{1.73}{0.04} \cdot \sqrt[3]{\frac{1}{1.36 \cdot 217}}} = 14 \text{ m}
$$

зададим высоту в втором приближении равной  $H_3^2=40$  метрам

$$
f = \frac{10^3 \cdot 18^2 \cdot 0.3}{(40)^2 \cdot 217} = 0.279
$$

 $f \leq 100$ , тогда *m* определяется по формуле 9.13

$$
m = \frac{1}{0.67 + 0.1\sqrt{0.279} + 0.34\sqrt[3]{0.279}} = 1.05
$$

Коэффициент n зависит от параметра Vm, который определяется по формуле

$$
V_m = 0.65 \cdot \sqrt[3]{\frac{1.36 \cdot 217}{40}} = 1.27 < 2
$$

 $0.5 < V_{\rm m} <$  2, значит коэффициент  $n = 0.532 \cdot V_m^2 - 2.13 \cdot V_m + 3.13$  $n = 0.532 \cdot 1.3^2 - 2.13 \cdot 1.3 + 3.13 = 1.26$ 

Определим действительную высоту дымовой трубы в втором приближении по формуле (9.9):

$$
H_{\pi}^{2} = \sqrt{160 \cdot 1 \cdot 1,05 \cdot 1,27 \cdot \frac{1,73}{0,04} \cdot \sqrt[3]{\frac{1}{1,36 \cdot 217}}} = 37 \text{ m}
$$

Числовое поле для определения высоты дымовой трубы изображено на рисунке 9.1.

![](_page_32_Picture_374.jpeg)

![](_page_33_Figure_0.jpeg)

Рисунок 9.1- Числовое поле для определения высоты дымовой трубы Из числового поля следует что искомая высота дымовой трубы 34 м.

Так как данном проекте дымовая труба индивидуальна для каждого котла, поэтому принимается в количестве 2 шт. с высотой 34 м и диаметром 310 мм.

Максимальная приземная концентрация не должна превышать десятикратной предельно допустимой среднесуточной концентрации. Она определяется по формуле:

$$
C_{NO2} = \frac{A \cdot M_{NO2} \cdot F \cdot m \cdot n}{H_{\text{ncK}}^2 \cdot \sqrt[3]{V_{\text{Ar}} \Delta T}}
$$
(9.15)

зададим высоту в втором приближении равной  $H_{\text{uck}} = 34$  метрам  $f = \frac{10^3 \cdot 18^2}{(34)^2 \cdot 217} = 1.3$  $f \leq 100$ , тогда *m* определяется по формуле 9.  $m = \frac{1}{0.67 + 0.1\sqrt{1.3} + 0.34\sqrt[3]{1.3}} = 0.86$ Лист 08.03.01.2020.178 IT3 BKP 35 Лист № докум. Подп. Изм. Дата

Коэффициент n зависит от параметра Vm, который определяется по формуле

$$
V_m = 0.65 \cdot \sqrt[3]{\frac{1.6 \cdot 217}{34}} = 1.41 < 2
$$

Исходя из формулы () коэффициент n=1,26

$$
C_{NO2} = \frac{160 \cdot 0.11 \cdot 1 \cdot 0.86 \cdot 1.26}{34^2 \cdot \sqrt[3]{1.36 \cdot 217}} = 0.0024 \frac{\text{m}}{\text{m}^3}
$$

Сравним максимально приземную концентрацию и десятикратный размер среднесуточной ПДК:

$$
C_{NO2} = 0.0024 < 10\Pi\text{JK}_{NO2} = 0.4\frac{\text{m} \Gamma}{\text{m}^3}
$$

Отсюда можно сделать вывод что при искомой высоте найденной графоаналитическим способом условие рассевания оксида азота выполнятся.

### **10 ОТОПЛЕНИЕ ВЕНТИЛЯЦИЯ**

<span id="page-34-0"></span>Отопление и вентиляция газифицированных котельных должны соответствовать санитарным нормам для категории промышленных предприятий средней тяжести работ. При проектировании систем вентиляции и отопления учитываться, что котельная предназначена для работы с непостоянным присутствием обслуживающего персонала. В помещениях встроенных котельных должен быть обеспечен не менее чем однократный воздухообмен в 1 ч, без учета воздуха, подаваемого в топки котлов для горения. Конструкции вытяжных вентиляторов должны исключать возможность искро-образования .

### **10.1 ВЕНТИЛЯЦИЯ КОТЕЛЬНОГО ЗАЛА**

<span id="page-34-1"></span>Для нормального работы котельной и полного сгорания топлива требуется достаточное количества воздуха, обеспечивающие необходимый воздухообмен и расход воздуха на горения. Недостаток воздуха в помещении может привести образованию угарного газа , который неблагоприятно воздействует на здоровье рабочего персонала котельной .

Также в котельном зале необходима установка эффективной вытяжки, которая будет препятствует образованию гари и не будет позволять тяге снизиться.

### **10.1.1 ПРИТОЧНАЯ ВЕНТИЛЯЦИЯ**

<span id="page-34-2"></span>Приточное оборудование рассчитано на однократный воздухообмен в сумме с расходом воздуха на горение т.к. воздух на горение поступает непосредственно из помещения.

Расход воздуха на горение определяется по формуле :

$$
L_{\rm r} = V_{\rm s} \cdot \alpha \cdot \frac{Q \cdot 860}{Q_{\rm p}^{\rm H} \cdot \eta}
$$

где  $V_{\rm B}$  –действительный объем воздуха на горение,  $\frac{\text{HM}}{\text{M}^3}$ 

 $\alpha$  – коэффициент избытка воздуха, принимаем равным 1,05.

![](_page_34_Picture_288.jpeg)

Лист 36

 −тепловая мощность котельная котельной кВт , принимается 4300 кВт −коэфицент полезного действия котельной , принимается по техничесому паспорту 92,2%

$$
L_{\rm r} = 10,219 \cdot 1,05 \cdot \frac{4300 \cdot 3600}{33472 \cdot 0,92} = 5394 \frac{\text{m}^3}{\text{y}}
$$

Определим расход воздуха на обеспечения однократного воздухообмена:  $L_{\rm n} = K \cdot V_{\rm n}$ (10.1)

Где  $K$ - кратность воздухообмена, в данном проекте принимается однократной.

 $V_{\scriptscriptstyle\rm II}$  –объем помещения котельного зала, 517 м<sup>3</sup>

$$
L_{\rm \pi} = 1 \cdot 517 = 517 \frac{\rm m^3}{\rm q}
$$

Определим общий расход воздуха через приточные вентиляционные установки по формуле:

$$
L_o = 5394 + 517 = 5911 \frac{M^3}{q}
$$

В данном проекте предусмотрена приточная установка , включающих в себя воздушных клапан, фильтр, водяной нагреватель, вентиляторную секцию и шумоглушитель.

Определяем мощность калорифера по формуле :

$$
Q = 0.278 \cdot L \cdot p \cdot c \cdot (t_k - t_H) \tag{10.2}
$$

 $L$  −расчётный расход воздуха м $^{3}/{\rm u}$ 

 $p$  –плотность воздуха при  $t_k$ , кг/м<sup>3</sup>

 $t_k$  –температура конечного нагрева воздуха в калорифере принимается меньше на 1℃ температуры приточного воздуха.

 $t_H$  –температура наружного воздуха, – 32 °С

 $c$  −удельная теплоемкость воздуха, 1,005  $\frac{\kappa\Delta\kappa}{\kappa r^{\circ}\mathsf{C}}$ 

Плотность воздуха определяется по формуле :

$$
\rho = \frac{353}{273 + t_k}
$$

$$
\rho = \frac{353}{273 + 4} = 1.27 \frac{\text{kr}}{\text{m}^3}
$$

$$
Q = 0.278 \cdot 5911 \cdot 1.27 \cdot 1.005 \cdot (4 + 32) = 75506 \text{ Br}
$$

 $\equiv$  Типоразмер : 80-50 Производительность : 5911 и<sup>3/4</sup>  $\equiv$  Mapuxposka : DEX-V-FWS-80-50 PacnonaraeMust Hanop: 11 Па - Габариты : Н: 570 мм , W: 920 мм , L: 2526 мм ■ Автоматика На и включена ■ Вес установки: 135.6 кг ■ Скорость воздуха = 1 4.1049 м/сек Рисунок 10.1.1-Результаты подбора приточной установки Принимаем установку DEX-V-FWS-80-50Лист 08.03.01.2020.178 ПЗ ВКР 37 Изм. Лист № докум. Подп. Дата

## **10.1.2 ВЫТЯЖНАЯ ВЕНТИЛЯЦИЯ**

<span id="page-36-0"></span>В проекте принимается вытяжная вентиляция с естественным побуждением. Удаление воздуха осуществляется осуществляется с помощью дефлекторов с узлами прохода через кровлю и поддоном для сбора конденсата.

Расход воздуха принимается в зависимости от однократного воздухообмена в помещение без учета воздуха на горение :

$$
L_{\rm bbit} = 517 \, \mathrm{m}^3/\mathrm{q}
$$

Рассчитаем данные дефлектора в программе по подбору Deflector

![](_page_36_Picture_76.jpeg)

Рисунок 10.1.2 - Результаты подбора дефлектора

К установки принимаем один дефлектор диаметром 500 мм

![](_page_36_Picture_77.jpeg)

### **10.2 ОТОПЛЕНИЕ**

Определение нагрузок систем отопления определяется путем составления теплового баланса. В состав теплового баланса входят нагрузки тепловые потери и теплопоступления котельной: тепловые потери через наружно ограждающие конструкции  $(Q_{\text{HOK}})$ , потери на нагрев приточного воздуха  $(Q_{\text{BERT}})$ , теплопоступления от оборудования котельной  $(O_{06})$  и теплопоступления от системы отопления.

На основе выше перечисленных тепловых потерь и теплопоступлений составляется уравнение :

$$
Q_{\rm co} + Q_{\rm o6} = Q_{\rm hok} + Q_{\rm BeHT}
$$

Выражаем тепловую нагрузку на систему отопления

$$
Q_{\rm co} = Q_{\rm hor} + Q_{\rm beht} - Q_{\rm 06}
$$

### **10.2.1 ОПРЕДЕЛЕНИЕ ТЕПЛОВЫХ ПОТЕРЬ ЧЕРЕЗ НАРУЖНЫЕ ОГРАЖДАЮЩИЕ КОНСТРУКЦИИ.**

Основные и добавочные потери теплоты для помещений следует определять, суммируя потери теплоты через отдельные ограждающие конструкции помещения *Qi* , Вт, определенные по формуле

$$
Q_{\text{orp}} = K \cdot A \cdot (t_{\text{B}} - t_{\text{H}}) \cdot n_i \cdot (1 + \beta) \tag{10.4}
$$

где $A_i$  - расчётная площадь ограждающей конструкции,  $\overline{{\sf w}}^2$ ;

*К* −коэфицент теплопередач наружного ограждения, <mark>вт</mark>, определяется по формуле :

$$
K = \frac{1}{R_{oi}^{np}}
$$

 $R_{oi}^{\text{\tiny{\text{np}}}}$ - приведённое сопротивление теплопередаче i-го ограждения,  $\frac{{M^2}^3}{Bm}$  $\frac{M^2 C}{D}$ ;

 $t_{\rm B}$ – расчётная температура воздуха, °C , в помещении;

 $t_{\text{H}}$ – расчетная зимняя температура наружного воздуха, <sup>0</sup>С, равная средней температуре наиболее холодной пятидневки обеспеченностью 0,92 , при расчёте потерь теплоты через наружные ограждения или температура воздуха более холодного помещения – при расчёте потерь теплоты через внутреннее ограждение

*i <sup>n</sup>* – коэффициент, принимаемый в зависимости от положения наружной поверхности ограждающих конструкций по отношению к наружному воздуху

 $\beta$ <sub>i</sub> - добавочные потери теплоты в долях от основных потерь.

Добавочные потери теплоты  $\ \beta\,$  через ограждающие конструкции следует принимать:

В помещениях любого назначения через наружные вертикальные и наклонные (вертикальная проекция) стены, двери и окна, обращённые на север, восток, северо-восток и северо-запад в размере 0,1, на юго-восток и запад – в размере 0,05; в угловых помещениях дополнительно – по 0,1 на каждую стену, дверь и окно, если одно из ограждений обращено на север, восток, северо-восток и северозапад и 0,05 – в других случаях;

Согласно [7]  $R_{H,\text{II}}$  – сопротивление теплопередаче неутепленного пола,  $(M^2)$  $\rm ^0C)/Br$  – принимается по зонам шириной 2м, параллельным наружным стенам, равным:

![](_page_37_Picture_365.jpeg)

Лист 39

 $2.1 - \text{III}$ я 1 зоны:

4,3-для 2 зоны;

 $8.6 -$ для 3 зоны;

14,2 - для 4 зоны (для оставшейся площади пола).

Сопротивление теплопередачи наружных ограждающих конструкций принимаем равными нормативным значениям. Расчет нормативных значений сопротивления теплоты ведется в соответствии с [7].

Нормативное сопротивление теплопередачи рассчитываем по формуле:

$$
R_0^{\text{rp}} = a \ \Gamma \text{CO} \Pi + b \tag{10.5}
$$

а и b – коэффициенты, значения которых принимаем по таблице 3 [7],

 $\Gamma$ СОП – аббревиатура градусо – сутки отопительного периода  $\Gamma$ °С·сут/год]  $\Gamma\text{CO}\Pi = (\mathbf{t}_{\text{B}} - \mathbf{t}_{\text{OT}.\Pi}) \cdot \mathbf{Z}_{\text{OT}.\Pi}.$  $(10.6)$ 

$$
\text{TCOII} = (5 - (-6, 6)) \cdot 212 = 2459, 2 \frac{^{0} \text{C-cyr}}{^{0} \text{C}} \\
R_0^{\text{TP}} = a \text{TCOII} + b
$$

Далее приведен расчет требуемого сопротивления теплопередаче для наружной стены НС. Остальные наружные ограждающие конструкции высчитываются по такому же принципу.

где  $a = 0,0002, b = 1$ 

$$
R_0^{\text{rp}} = 0.0002 \cdot 2459.2 + 1 = 1.49 \frac{\text{m}^2 \text{°C}}{\text{Br}}
$$

Расчет требуемого сопротивления теплопередаче для двери:

$$
R_{0\mu}^{\text{TP}} = 1,49 \cdot 0,6 = 0,89 \frac{\text{m}^{2} \text{°C}}{\text{Br}}
$$

$$
R_{0\kappa} = 0,26 \frac{\text{m}^{2} \text{°C}}{\text{Br}} \text{(karapor mponзводитель VERA)}
$$

для наружной стены 1:

Ориентация ограждения по сторонам горизонта – ЮЗ, следовательно  $\beta = 0$ .

$$
A_{\text{Hc1}} = 17.8 \cdot 3 = 53.4 \text{ m}^2
$$

$$
Q_{\text{Hc1}} = \frac{1}{1.49} \cdot 53.4 \cdot (5 + 32) \cdot 1 \cdot (1 + 0) = 1326 \text{ Bm}
$$

для наружной стены 2:

Ориентация ограждения по сторонам горизонта - ЮВ, следовательно  $\beta = 0.05$ .

$$
A_{\text{HC2}} = 8.8 \cdot 3 = 26.4 \text{ m}^2
$$

$$
Q_{\text{HC2}} = \frac{1}{1.49} \cdot 26.4 \cdot (5 + 32) \cdot 1 \cdot (1 + 0.05) = 688 \text{ Bm}
$$

для наружной стены 3:

Ориентация ограждения по сторонам горизонта – СВ, следовательно  $\beta = 0.1$ .

$$
A_{\text{HC3}} = 17.8 \cdot 3 = 53.4 \text{ m}^2
$$

$$
Q_{\text{HC3}} = \frac{1}{1.49} \cdot 53.4 \cdot (5 + 32) \cdot 1 \cdot (1 + 0.1) = 1459 \text{ Bm}
$$

для наружной стены 4:

Ориентация ограждения по сторонам горизонта – СЗ, следовательно  $\beta = 0.05$ .

![](_page_38_Picture_110.jpeg)

#### 08.03.01.2020.178 IT3 BKP

$$
A_{\text{HC2}} = 8.8 \cdot 3 = 26.4 \text{ m}^2
$$

$$
Q_{\text{HC4}} = \frac{1}{1.49} \cdot 26.4 \cdot (5 + 32) \cdot 1 \cdot (1 + 0.1) = 721 \text{ Br}
$$

Ориентация ограждения по сторонам горизонта – ЮЗ, следовательно  $\beta = 0$ . для окна

$$
A_{\text{ok}} = 2 \cdot 1,3 = 2,6 \text{m}^2
$$
  
\n
$$
A_{\text{ok}} = 1 \cdot 1,3 = 1,3 \text{ m}^2
$$
  
\n
$$
k_{\text{ok}}^{\text{pacq}} = k_{\text{ok}} - k_{\text{HC}} = 2,22 - 0,67 = 1,55 \frac{\text{Br}}{\text{m}^2 \cdot \text{c}}, R_{\text{pacq}} = \frac{1}{1,55} = 0,64 \frac{\text{Br}}{\text{m}^2 \cdot \text{c}}
$$
  
\n
$$
Q_{\text{OK}} = \frac{1}{0,64} \cdot 11,7 \cdot (5 + 32) \cdot 1 \cdot (1 + 0) = 174 \text{ Br}
$$

для двери

$$
A_{AB} = 2.3 \cdot 1.1 = 2.53 \text{ m}^2
$$
  
\n
$$
Q_{AB} = A_{AB} k_A^{\text{pacy}} (t_B - t_H) n (1 + \Sigma \text{B})
$$
\n(10.7)

$$
k_{AB}^{\text{pacy}} = k_{AB} - k_{\text{HC}} \tag{10.8}
$$

$$
k_{AB}^{\text{pacy}} = 0.89 - 0.67 = 0.22 \frac{\text{Br}}{\text{m}^2 \cdot \text{c}}
$$
 (10.9)

$$
Q_{AB} = 5.06 \cdot 0.22 \cdot (5 - (-32))1(1 + 1.2 + 0) = 50 \text{ B}
$$

где  $\beta_4 = 1,2$  – надбавка на врывание холодного воздуха, а 0 надбавка на ориентацию ЮЗ (двойная дверь без тамбура  $\beta_4 = 0.34 \cdot H_{3\pi}$ )

для пола

$$
A_{\text{II}} = 17,8 \cdot 8,8 = 156,64 \text{ m}^2
$$

$$
Q_{\text{II}} = \frac{1}{4,6} \cdot 156,64 \cdot (5 + 32) \cdot 1 = 1259 \text{ B} \text{T}
$$

Суммарные тепловые потери через наружные ограждающие конструкции равна 4418 Вт

#### **10.2.2 РАСЧЕТ ТЕПЛОПОСТУПЛЕНИЙ ОТ ОБОРУДОВАНИЯ КОТЕЛЬНОЙ**

Тепловые поступления от оборудования котельной принимаются в размере 1% от тепловой мощности самой котельной, то есть определяются по формуле:

$$
Q_{\rm OB} = 0.01 \cdot Q \tag{10.10}
$$

Где  $Q$  – тепловая нагрузка котельной, принимается 4300000 Вт  $Q_{\text{OB}} = 0.01 \cdot 4300000 = 43000B$ T

### <span id="page-39-0"></span> **10.3 ТЕПЛОВОЙ БАЛАНС**

 С учетом всех результатов выше посчитанных расчетов составляется тепловой баланс.

 $Q_{\text{co}} = 4418 + 37312 - 43000 = -1217 \text{ Br}$ 

Так как объем помещения котельной небольшой, а также теплопоступления от оборудования и трубопроводов превышают теплопотери помещения, и воздух на горение подогревается с помощью калорифера приточной установки, то в устройстве отопления котельной, в данном случае, нет необходимости.

![](_page_39_Picture_574.jpeg)

Лист

# **11 АВТОМАТИЗАЦИЯ РАБОТЫ КОТЕЛЬНОЙ**

<span id="page-40-0"></span>Технологические процессы происходящие в котле в период его работы, можно охарактеризовать несколькими параметрами: температура воды, объем сжигаемого топлива и расход воздуха, разряжение в топке и за котлом, обеспечение электропитанием, устойчивость горения топлива, подача воздуха к топливосжигающим устройствам котла. Изменение одного из этих параметров сказывается на изменении всех остальных. При автоматизации заданный технологический режим осуществляется без прямого участия обслуживающего персонала.

Проект автоматизации предусматривает контроль, защиту и регулирование котлоагрегатов и вспомогательного оборудования.

 В автоматизированной системе управления технологическими процессами необходимо предусмотреть :

- автоматику безопасности

- сигнализацию

- автоматическое регулирование

Котельные, которые работают без постоянного обслуживаемого персонала, должны быть оснащены САР, контролирующие автоматическую работу как основного, так и вспомогательного оборудования котельной, относительно заданных параметров работы и автоматизации теплопотребляющих установок.

Следует учесть при проектировании устройства для автоматического поддержания заданной температуры воды, которые поступают в системы теплоснабжения и горячего водоснабжения, а также заданную температуру обратной воды, поступающей в котлы.

С целью поддержания контроля над параметрами, которые необходимы для эксплуатации котельной, следует запроектировать следующие показывающие приборы:

- сигнализирующие приборы, для контроля над параметрами, изменение которых может привести к аварийному состоянию оборудования;

- регистрирующие или суммирующие приборы, для контроля параметров, учет которых необходим для анализа работы оборудования или хозяйственных расчетов;

В соответствии с заданием на проектирование, а также согласно тепловым нагрузкам в проекте приняты два водогрейных котла Термотехник ТТ100 установленной мощностью 2200 кВт с комбинированными горелками , CIB Unigaz HR-93A PR-MD предназначенным для работы на природном газе и дизельном топливе.

Проект автоматизации предусматривает

-контроль

-защиту

-регулирование котлоагрегатов и вспомогательного оборудования.

1)В системе автоматизации предусмотрен контроль температуры и давления воды на входе в котел с помощью термопреобразователей (1-1а,1-3а) и преобразователя давления (1-2а,1-4а), так же ведется контроль за расходом с помощью расходомера (1-12а). За контроль газа отвечают реле низкого и высокого

![](_page_40_Picture_192.jpeg)

#### 08.03.01.2020.178 ПЗ ВКР

Лист

давления (4-1,4-2). Контроль соотношения воздуха горения с помощью (напоромер 1-8а , 1-9а ) и тяги (тягонапоромер 1-10а)

2)Системой предусмотрено цепь безопасности в нее входят :

-низкое давление прямой воды ( реле давления 1-5а)

-высокое давление прямой воды (реле давления 1-6а)

- Высокая температура прямой воды ( термомстат котла 1-7а)

3)Процесс регулирования осуществляет контроллер PLC DL-6, он анализирует показатели на входе и на выходе из котла . Если температура на выходе изменяться не превышая аварийной уставки 110℃ то происходит автоматическое регулирования горелки через контролер PLC DL-6, включением, выключением большого или малого горения . При срабатывании аварийных уставок ( реле давления 1-5а,1-6а и термостата 1- 7а) происходит аварийное отключение котла.

Система автоматики горелки состоит из центрального электронного блока и двойного микропроцессора, который интегрирует все функции управления горелкой, местного блока программирования и регулирования. Интегрированные функции:

- Регулирование и контроль пламени осуществляет реле пламени ( 4-5).

- Блок контроля состояния осуществляет реле контроля состояния (4-6). Процесс пуска котла :

1) Запуск котла идет с включателя на щите управления котлом

2) Контролер ведет анализ показаний и выдает разрешение на пуск горелки

при условии что температура на выходе ниже номинального, давление в нормируемом диапазоне 0,15 до 0,35 МПа. Если температура ниже или выше номинального то контролер дает сигнал на реле пламени (4-5) которой уже в зависимости от температуры устанавливает режим работы горелки ( большое или малое горение ). Если давление выше или ниже нормируемого диапазона то происходит аварийная остановка котла и отправляется сигнал через коммуникационный модуль в общекотельный контроллер, который восстанавливает давления до нормируемых параметров .

 Контроллер PLC DL-06 прост как в эксплуатации так и структуре системы, так же отличается надежностью в работе.

Автоматизация дает ряд преимуществ:

1) обеспечивает малую численность рабочего персонала, т.е. повышает производительности его труда.

2) изменяет характер труда обслуживающего персонала.

3) повышает уровень безопасности труда и надежности работы оборудования.

4) увеличивает экономичность работы котлоагрегата.

![](_page_41_Picture_170.jpeg)

#### **ЗАКЛЮЧЕНИЕ**

<span id="page-42-0"></span>В ходе выпускной квалификационной работы была запроектирована водогрейная отопительная котельная мощностью 4,3 МВт для станции ЛПДС «Челябинск» п.Ново-Синеглазова.

В ходе проектирована была составлена и рассчитана тепловая схема котельной и подобрано основное оборудование : два водогрейных котла Термотехник ТТ100 установленной мощностью 2200 кВт с комбинированными горелками , CIB Unigaz HR-93A PR-MD предназначенным для работы на природном газе и дизельном топливе. Проектом предусмотрено разделение котлового и сетевого контуров пластинчатыми теплообменниками, причем каждый котел имеет индивидуальный котловой контур со своим разделительным теплообменником «Ридан» типа НН№47. Так же подобраны сетевые насосы компании Wilo типа NL125/315-30-4-12, рециркуляционные насосы типа NL 50/160-0.55-4-0.5, а циркуляцию теплоносителя в котловом контуре обеспечивают котловые насосы IL150/220-11/4 .

Также выполнен расчет теоретических и действительных объемов воздуха, необходимого для полного сгорания топлива, и продуктов сгорания. На основе данного расчета была подобрана дымовая труба для удаление дымовых газов котла, входе расчета была принята дымовая труба диаметром ∅310мм и высотой 34 м в количестве 2 шт. .

Исходя из расчета теоретических и действительных объемов воздуха, необходимого для полного сгорания топлива и объема помещения была рассмотрена и рассчитана приточная система вентиляции, в которой приточное оборудование было рассчитано на однократный воздухообмен в сумме с расходом воздуха на горение т.к. воздух на горение поступает непосредственно из помещения. В результате была подобрана приточная устоновка DEX-V-FWS-80-50 c производительностью 5911 м<sup>3</sup>/ч и мощностью калорифера 75,5 кВт. Также была предусмотрена вытяжная система вентиляции с естественным побуждением, в ходе расчета был подобран дефлектор диаметром ∅503мм.

При рассмотрении и расчета отопления котельного зала было выявлено что : так как объем помещения котельной небольшой, а также теплопоступления от оборудования и трубопроводов превышают теплопотери помещения, и воздух на горение подогревается с помощью калорифера приточной установки, то в устройстве отопления котельной, в данном случае, нет необходимости.

Одной из главных задач данной работы была проектирование автоматизации работы котельной . После анализа работы котельной была разработана схема автоматизации, согласно все нормам и требованием проектной документации . Входе проектировании был подобран контроллер PLC DL-06 , которой регулирует и контролирует работу котла практически без присутствия или вмешательств обслуживающего персонала, что и является основной задачей автоматизацией котельной.

![](_page_42_Picture_206.jpeg)

# **БИБЛИОГРАФИЧЕСКИЙ СПИСОК**

<span id="page-43-0"></span>1. «Справочника проектировщика» под общей редакцией Староверова И.Г. (Москва, Стройиздат, 1990г):

2. Манюк В.И. и др. Наладка и эксплуатация водяных тепловых сетей. - М.: Стройиздат, 1988 – 432 с.

3. СП 131.13330.2018 Строительная климатология. Актуализированная редакция СНиП 23-01-99\* .

4. СНиП 41-02-2003 «Тепловые сети»

5. СНиП 41-01-2003 «Отопление, вентиляция, кондиционирование»

6. СНиП 23-01-99 «Строительная климатология»

7. СП 50.13330.2012 Тепловая защита зданий. Актуализированная редакция СНиП 23-02-2003.

8. ГОСТ 30494-2011 Здания жилые и общественные. Параметры микроклимата в помещениях.

9. СП 60.13330. 2016 Отопление, вентиляция и кондиционирование воздуха.

10. Внутренние санитарно-технические устройства. Ч.I. Отопление/В.Н. Бого-словский: 1990 г.-344 с. С иллюстрациями (Справочник проектировщика).

11. СП 89.13330.2016Котельные установки. Актуализированная редакция СНиП II-35-76.

12. Бойко Е.А. Котельные установки и парогенераторы (тепловой расчет парового котла) Учебное пособие / Е.А. Бойко, И.С. Деринг, Т.И. Охорзина. Красноярск: ИПП КГТУ, 2005 – 95 с.

13. СП 346.1325800.2017 Системы газовоздушных трактов котельных установок с мощностью до 150 МВт. Дата введения 2018-03-16

14. СП 89.13330.2016 Котельные установки. Актуализированная редакция.

15. СП 124.13330.2012 Тепловые сети

16. СП 41-104-2000 Проектирование автономных источников теплоснабжения

![](_page_43_Picture_144.jpeg)

<span id="page-44-1"></span><span id="page-44-0"></span>![](_page_44_Picture_328.jpeg)

# **ПРИЛОЖЕНИЕ Б РАСХОДЫ ТЕПЛОНОСИТЕЛЯ НПС «ЧЕЛЯБИНСК»**

# <span id="page-45-1"></span><span id="page-45-0"></span>Таблица Б.1 Расходы теплоносителя станции

![](_page_45_Picture_443.jpeg)

![](_page_46_Picture_219.jpeg)

![](_page_46_Picture_220.jpeg)

<span id="page-47-1"></span><span id="page-47-0"></span>![](_page_47_Figure_0.jpeg)

<span id="page-48-1"></span><span id="page-48-0"></span>![](_page_48_Figure_0.jpeg)

# <span id="page-49-1"></span><span id="page-49-0"></span>**ПРИЛОЖЕНИЕ Д ЭНТАЛЬПИИ ТЕОР. ОБЪЕМА ВОЗДУХА И ПРОДУКТОВ СГОРАНИЯ ТОПЛИВА**

![](_page_49_Picture_287.jpeg)

![](_page_49_Picture_288.jpeg)

Таблица Д2 **-** энтальпии продуктов сгорания в газоходах котла и поверхностях нагрева

![](_page_50_Picture_230.jpeg)

![](_page_50_Picture_231.jpeg)

<span id="page-51-1"></span><span id="page-51-0"></span>![](_page_51_Figure_0.jpeg)

<span id="page-52-1"></span><span id="page-52-0"></span>![](_page_52_Figure_0.jpeg)

<span id="page-53-1"></span><span id="page-53-0"></span>![](_page_53_Figure_0.jpeg)

![](_page_53_Picture_72.jpeg)

# <span id="page-54-0"></span> **ПРИЛОЖЕНИЕ М ТЕХНИЧЕСКИЙ ЛИСТ СЕКЦИЙ ПРИТОЧНОЙ УСТАНОВКИ**

<span id="page-54-1"></span>![](_page_54_Picture_36.jpeg)

Рисунок М1- Технический лист секций приточной установки

![](_page_54_Picture_37.jpeg)

# <span id="page-55-0"></span>**ПРИЛОЖЕНИЕ Н ТЕХНИЧЕСКИЙ ЛИСТ КОТЛА ТТ100**

<span id="page-55-1"></span>![](_page_55_Picture_43.jpeg)

# Рисунок Н1- Схема котла Т100

![](_page_55_Picture_44.jpeg)

Рисунок Н2-Технические характеристики котлов ТТ100

![](_page_55_Picture_45.jpeg)

![](_page_56_Picture_25.jpeg)

# <span id="page-57-0"></span>**ПРИЛОЖЕНИЕ О ТЕХНИЧЕСКИЙ ЛИСТ ГОРЕЛКИ CIB UNIGAZ HR93A PR-MD**

<span id="page-57-1"></span>Specifiche tecniche

![](_page_57_Picture_39.jpeg)

Рисунок О1-Технические лист горелки CIB Unigaz HR93A PR-MD

![](_page_57_Picture_40.jpeg)

![](_page_58_Figure_0.jpeg)